**Parallel Computer Architecture and Programming CMU / 清华⼤学, Summer 2017**

# **Lecture 8: GPU Architecture & CUDA Programming**

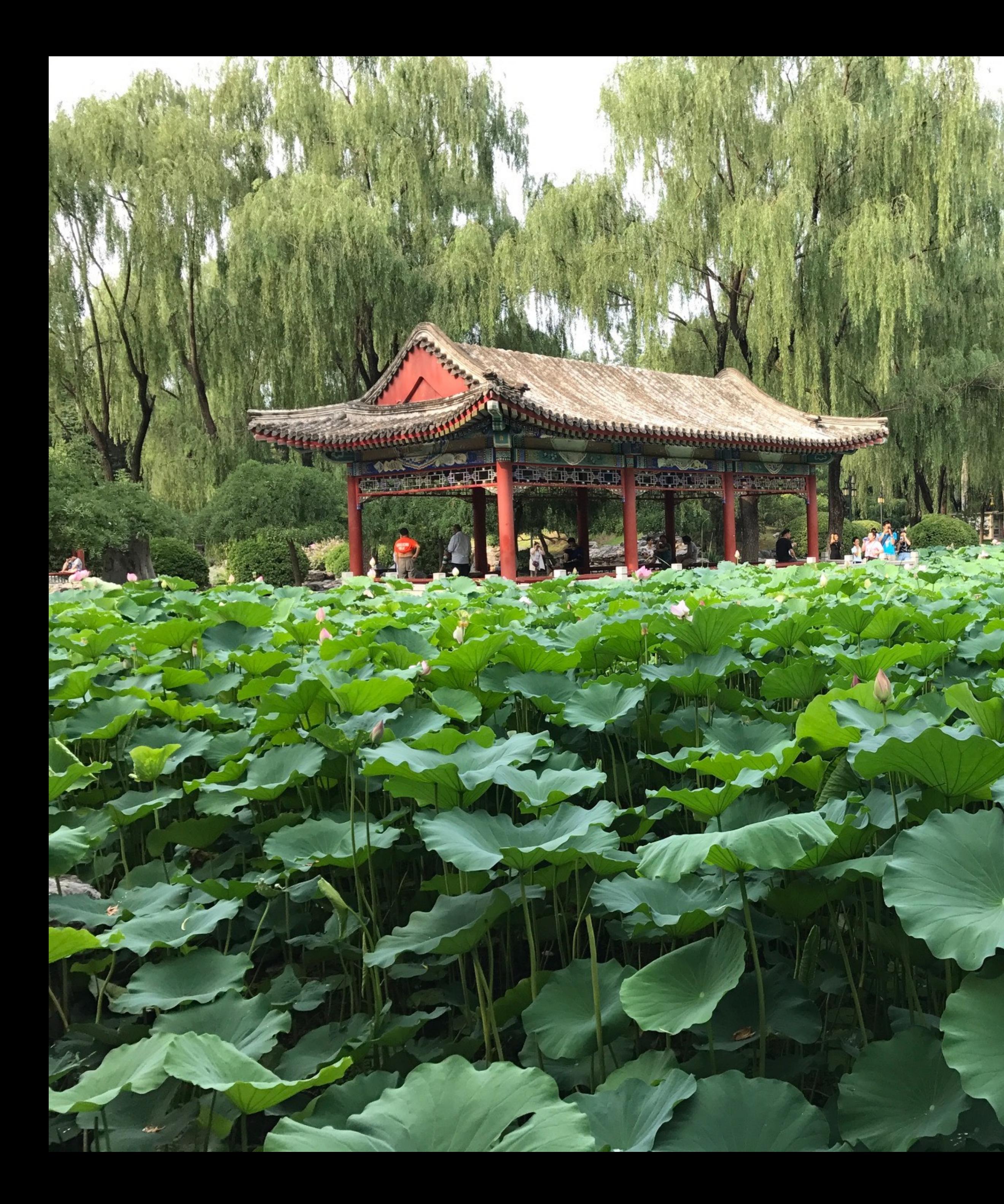

## $R$  **itan Park**

## **Today**

- **▪ History: how graphics processors, originally designed to accelerate 3D games like Quake and Starcraft, evolved into highly parallel compute engines for a broad class of applications like:** 
	- **- deep learning**
	- **- computer vision**
	- **- scientifc computing**
- **▪ Programming GPUs using the CUDA language**
- **▪ A more detailed look at GPU architecture**

## **Recall basic GPU architecture**

**GPU**

**Multi-core chip** 

**SIMD execution within a single core (many execution units performing the same instruction) Multi-threaded execution on a single core (multiple threads executed concurrently by a core)**

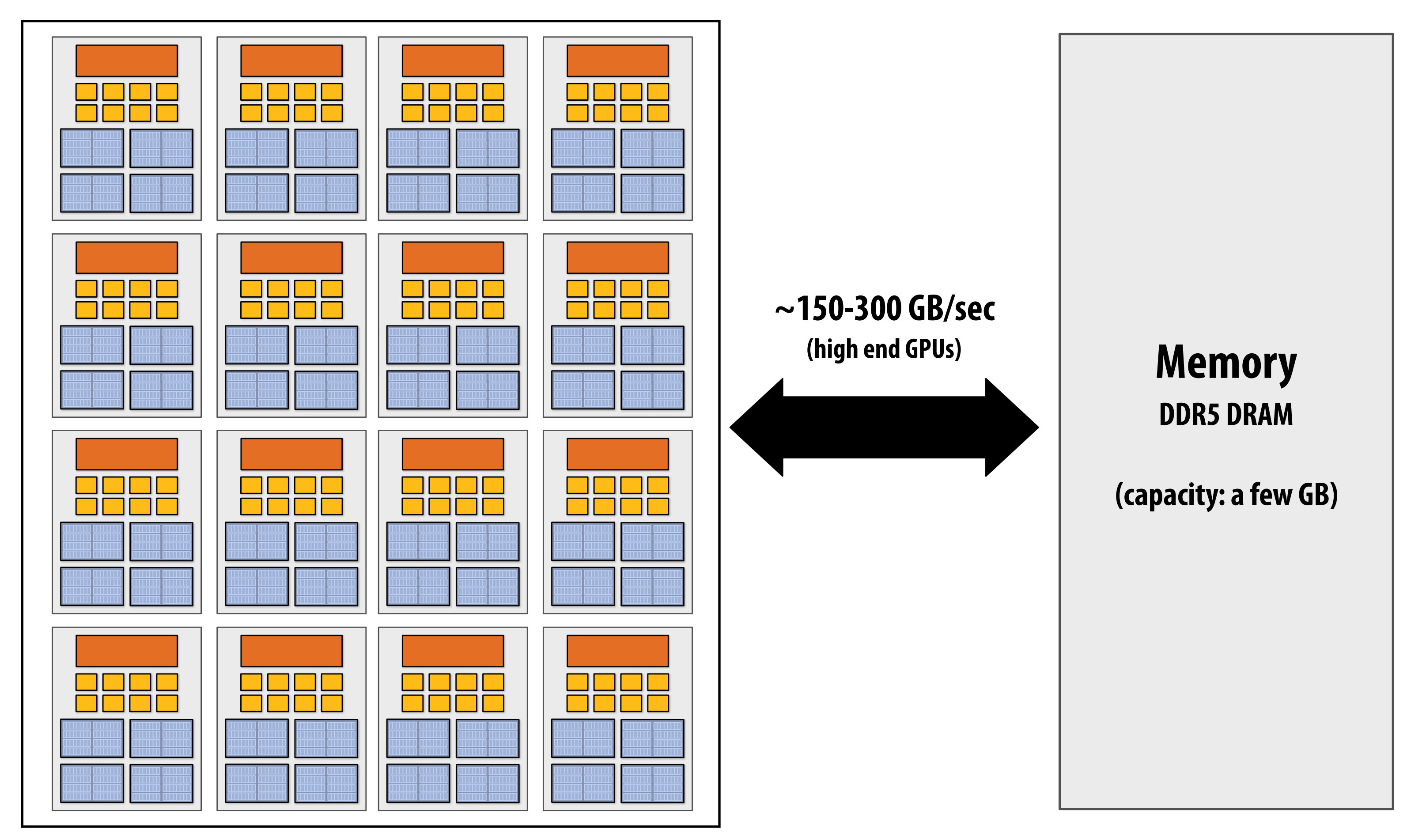

## **Graphics 101 + GPU history (for fun)**

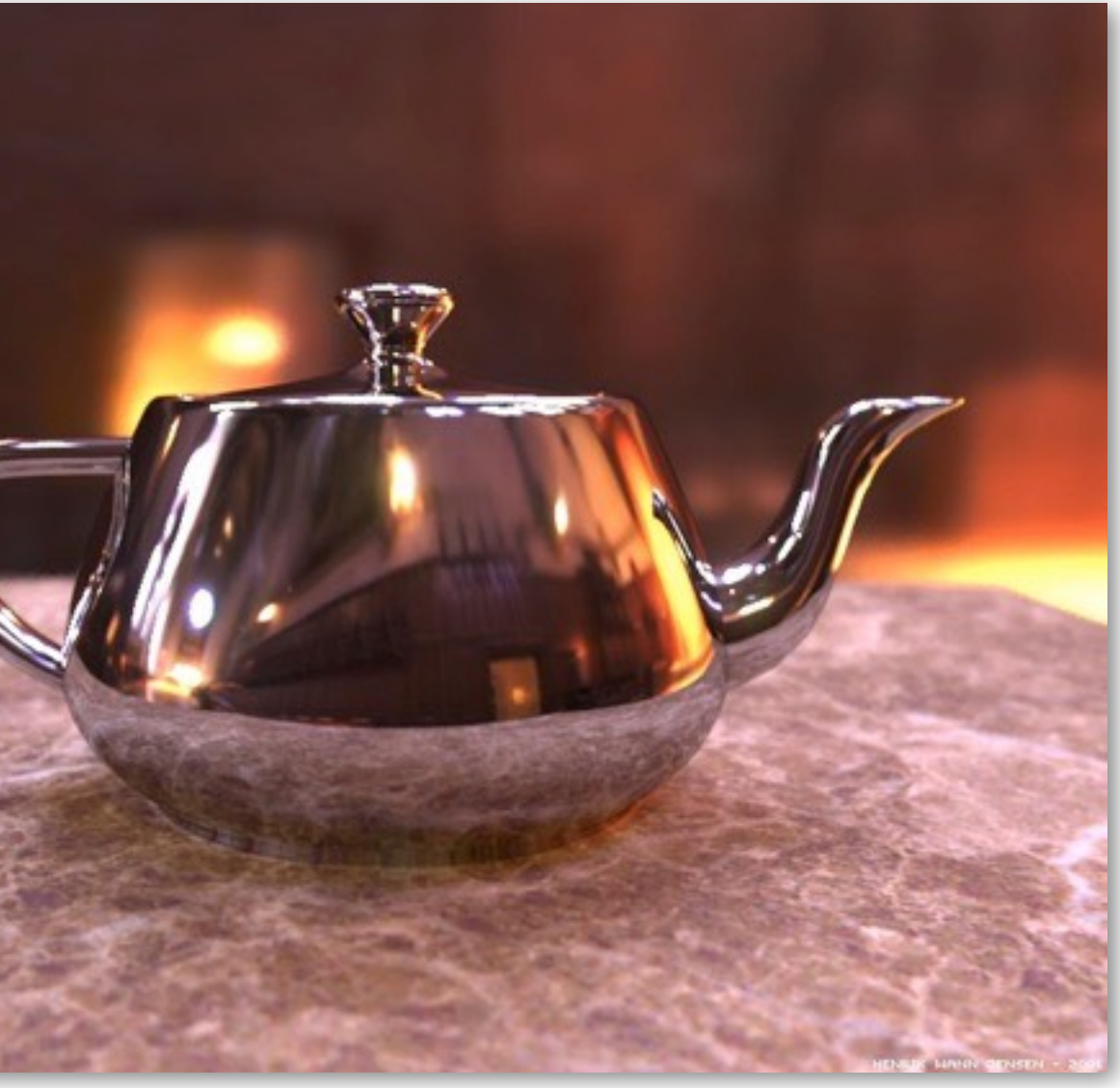

**Image credit: Henrik Wann Jensen**

### **Input: description of a scene:**

**3D surface geometry (e.g., triangle mesh) surface materials, lights, camera, etc.**

### **Output: image of the scene**

### **Simple defnition of rendering task: computing how each triangle in 3D mesh contributes to appearance of each pixel in the image?**

## **What GPUs were originally designed to do: 3D rendering**

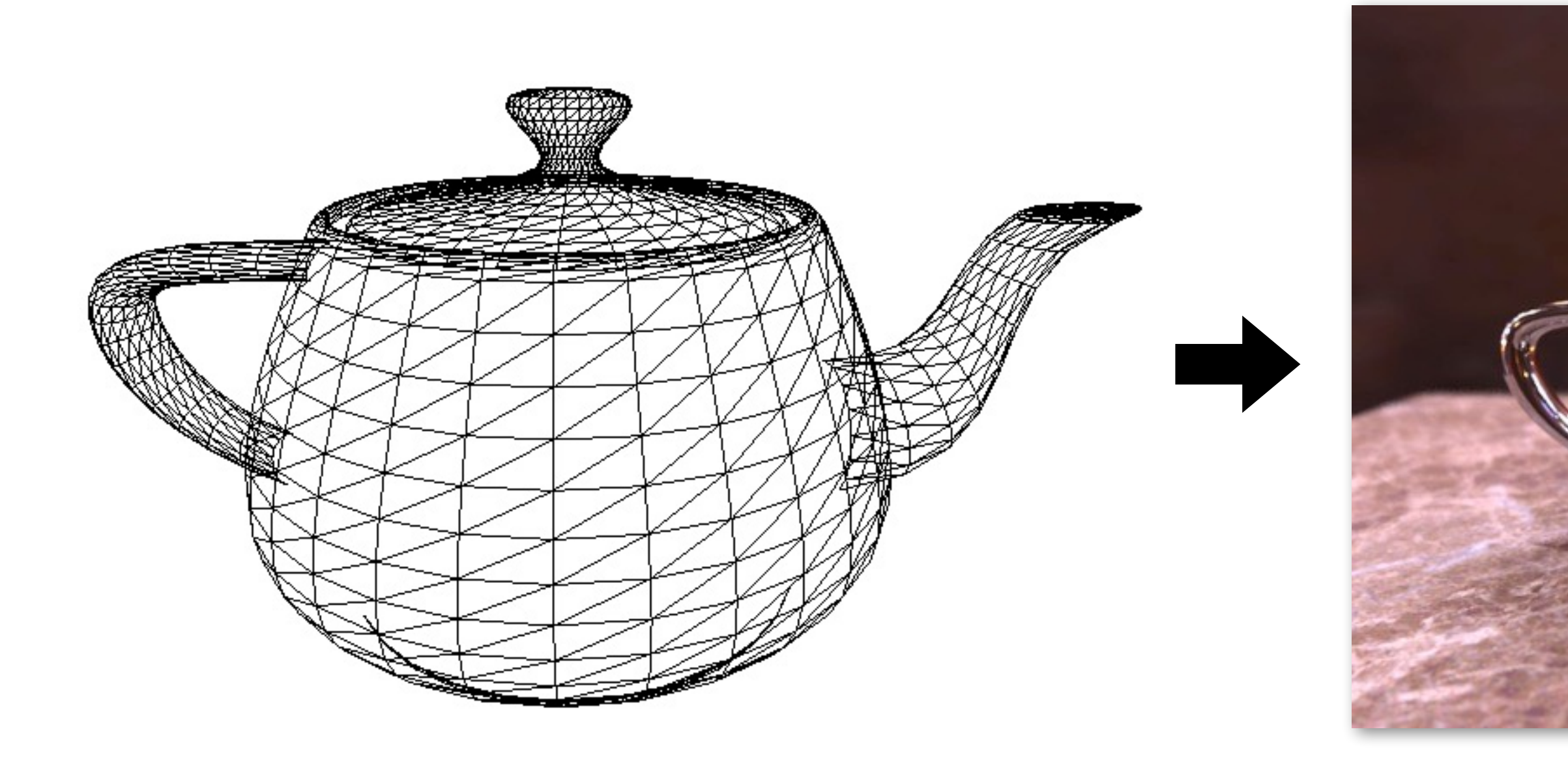

## **What GPUs are still designed to do**

### **Unreal Engine Kite Demo (Epic Games 2015)**

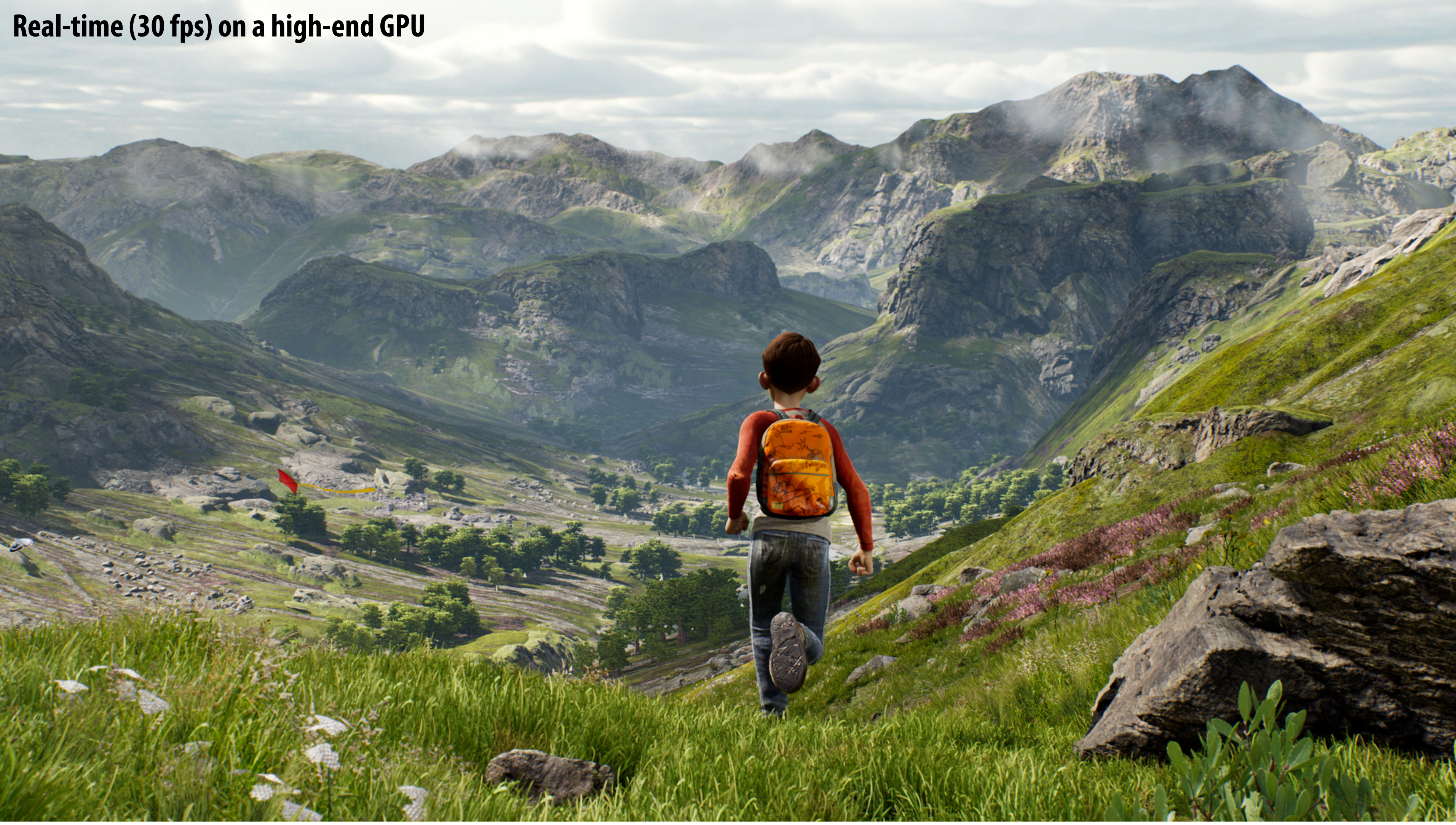

## **What GPUs are still designed to do**

![](_page_7_Picture_1.jpeg)

### **[Ryse: Son of Rome: 2013]**

## **The 3D graphics workload**

## **Tip: how to explain "a system"**

- **▪ Step 1: describe the things (key entities) that are manipulated by the system**
	- **- The nouns**

![](_page_9_Picture_3.jpeg)

**Vertices (points in space)**

![](_page_10_Picture_5.jpeg)

### **Primitives (e.g., triangles, points, lines)**

![](_page_10_Picture_2.jpeg)

**2**

**4**

# **Real-time graphics primitives (entities)**

### **Represent surface as a 3D triangle mesh**

![](_page_11_Figure_1.jpeg)

**Pixels (in an image)**

**Fragments**

## **Real-time graphics primitives (entities)**

## **How to explain "a system"**

- **▪ Step 1: describe the things (key entities) that are manipulated by the system**
	- **- The nouns**
- **▪ Step 2: describe the operations the system performs on these entities** 
	- **- The verbs**

## **Rendering a picture**

## **Input: a list of vertices in 3D space (and their connectivity into primitives)**

$$
list_of_psitions = {\n v0x, v0y, v0z, \n v1x, v1y, v1x, \n v2x, v2y, v2z, \n \n}\n\begin{array}{ccc}\n & \text{triangle 0} = \{v0, v1, v2\} \\
 & \text{value 1} = \{v1, v2, v3\} \\
 & \text{value 1} = \{v1, v2, v3\} \\
 & \text{value 2} = \{v1, v2, v3\} \\
 & \text{value 3} = \{v1, v2, v3\} \\
 & \text{value 4} = \{v1, v2, v3\} \\
 & \text{value 5} = \{v2, v3\} \\
 & \text{value 6} = \{v3, v4, v5\} \\
 & \text{value 7} = \{v1, v2, v4\} \\
 & \text{value 8} = \{v1, v2, v4\} \\
 & \text{value 9} = \{v2, v4, v5\} \\
 & \text{value 9} = \{v3, v4, v2\} \\
 & \text{value 1} = \{v1, v2, v3\} \\
 & \text{value 1} = \{v1, v2, v4\} \\
 & \text{value 1} = \{v1, v2, v4\} \\
 & \text{value 2} = \{v2, v4, v4\} \\
 & \text{value 3} = \{v3, v4, v4\} \\
 & \text{value 4} = \{v1, v2, v4\} \\
 & \text{value 5} = \{v3, v4, v4\} \\
 & \text{value 6} = \{v3, v4, v4\} \\
 & \text{value 7} = \{v4, v4, v4\} \\
 & \text{value 8} = \{v4, v4, v4\} \\
 & \text{value 9} = \{v4, v4, v4\} \\
 & \text{value 1} = \{v1, v2, v3\} \\
 & \text{value 1} = \{v4, v4, v4\} \\
 & \text{value 1} = \{v4, v4, v4\} \\
 & \text{value 1} = \{v4, v4, v4\} \\
 & \text{value 1} = \{v4, v4, v4\} \\
 & \text{value 2} = \{v4, v4, v4\} \\
 &
$$

**Example: every three vertices defnes a triangle**

![](_page_13_Figure_4.jpeg)

## **Rendering a picture**

### **Step 1: given a scene camera position/orientation in 3D, compute where the vertices lie on screen**

![](_page_14_Figure_3.jpeg)

![](_page_14_Figure_2.jpeg)

## **Rendering a picture**

## **Step 2: group vertices into primitives**

![](_page_15_Figure_2.jpeg)

![](_page_15_Figure_3.jpeg)

## **Rendering a picture**

### **Step 3: generate one fragment for each pixel a primitive overlaps**

![](_page_16_Figure_2.jpeg)

![](_page_16_Figure_3.jpeg)

**Step 4: compute color of primitive for each fragment (based on a description of surface materials and scene lighting)** vertex Processing

![](_page_17_Figure_2.jpeg)

## **Rendering a picture**

![](_page_17_Figure_3.jpeg)

## **Rendering a picture**

## **Step 5: put color of the "closest fragment" to the camera in the output image**

![](_page_18_Figure_2.jpeg)

![](_page_18_Figure_4.jpeg)

**Output image buffer (pixels)**

**Abstracts the process of rendering a picture as a sequence of operations on vertices, primitives, fragments, and pixels. Vertex Processing** 

## **Real-time graphics pipeline**

![](_page_19_Figure_3.jpeg)

**Output image buffer (pixels)**

## **Fragment processing computations simulate refection of light off of real-world materials**

**Example materials:**

![](_page_20_Picture_2.jpeg)

**Images from Matusik et al. SIGGRAPH 2003** 

# **Early graphics programming (OpenGL API)**

- **▪ Graphics programming APIs provided the programmer with mechanisms to set parameters of scene lights and materials**
	- glLight(light\_id, parameter\_id, parameter\_value)
		- **- Examples of light parameters: color, position, direction**
	- glMaterial(face, parameter\_id, parameter\_value)
		- **- Examples of material parameters: color, shininess**

![](_page_22_Picture_1.jpeg)

## **Great diversity of materials and lights in the world!**

## **Graphics shading languages**

- **▪ Allow application to extend the functionality of the graphics pipeline by specifying materials and lights programmatically!** 
	- **- Support diversity in materials**
	- **- Support diversity in lighting conditions**

![](_page_23_Picture_6.jpeg)

**CMU / 清华⼤学, Summer 2017**

- **▪ Programmer provides mini-programs ("shaders") that defne pipeline logic for certain stages**
	- **- Pipeline executes shader function for all elements of input stream**

# **Example fragment shader program**

### **Defnes logic of fragment processing stage Run once per fragment (per pixel covered by a triangle)**

![](_page_24_Figure_3.jpeg)

**per-fragment output: RGBA surface color at pixel**

**\* Syntax/details of this code not important to this class.** 

 **What is important is that a fragment shader is a pure function invoked on each element from a stream of inputs.**

## **Shaded result**

**Image contains output of myFragmentShader for each pixel covered by surface (pixels covered by multiple surfaces contain output from surface closest to camera)** 

![](_page_25_Picture_2.jpeg)

![](_page_26_Figure_2.jpeg)

## **Why do GPU's have many high-throughput cores? Many SIMD, multi-threaded cores provide efficient execution of vertex and**

# **fragment kernels**

## **Observation circa 2001-2003**

**GPUs are very fast processors for performing the same computation (shader programs) in parallel on large collections of data (streams of vertices, fragments, and pixels)**

**Wait a minute! That sounds a lot like data-parallelism to me! I remember data-parallelism from exotic supercomputers in the 90s.**

**And every year GPUs are getting faster because more transistors = more parallelism.**

![](_page_27_Figure_4.jpeg)

**Render 2 triangles that exactly cover screen (one shader computation per pixel = one shader computation output image element)**

**We now can use the GPU like a data-parallel**  $v^3 = (0, 512)$   $v^2 = (512, 512)$ **programming system.** 

![](_page_28_Figure_6.jpeg)

## **Hack! early GPU-based scientifc computation Set graphics pipeline output image size to be output array size**

**Fragment shader function is mapped over 512 x 512 element collection.** 

**Hack!** 

**(e.g., 512 x 512)**

### **Coupled Map Lattice Simulation [Harris 02]**

![](_page_29_Picture_3.jpeg)

**Ray Tracing on Programmable Graphics Hardware [Purcell 02]**

![](_page_29_Figure_5.jpeg)

## **"GPGPU" 2002-2003 GPGPU = "general purpose" computation on GPUs**

![](_page_29_Picture_1.jpeg)

### **Sparse Matrix Solvers [Bolz 03]**

![](_page_29_Picture_7.jpeg)

## **Brook stream programming language (2004)**

- **▪ Stanford graphics lab research project**
- **▪ Goal: abstract GPU hardware as data-parallel processor**

```
kernel void scale(float amount, float a<>, out float b<>)
{	

}	
float scale_amount;
float input_stream<1000>; // stream declaration
float	output_stream<1000>;		//	stream	declaration
//	omitting	stream	element	initialization...	
// map kernel onto streams
scale(scale_amount, input_stream, output_stream);
```
**▪ Brook compiler translated generic stream program into OpenGL commands (such as drawTriangles) and a set of OpenGL shader programs that could be run on GPUs of the day.**

**[Buck 2004]**

## **GPU compute mode**

## **Review: how to run code on a CPU**

**Lets say a user wants to run a program on a multi-core CPU…** 

- **- OS loads program binary into memory**
- **- OS selects CPU execution context that the main thread of the program will be assigned to**
- **- OS interrupts processor, prepares execution context (sets contents of registers, program counter, etc. to prepare execution context)**

![](_page_32_Figure_5.jpeg)

**- Processor begins executing instructions within the environment maintained in the execution context.**

![](_page_32_Picture_105.jpeg)

![](_page_32_Figure_8.jpeg)

### **Multi-core CPU**

## **How to run code on a GPU (prior to 2007)**

**Let's say a user wants to draw a picture using a GPU…** 

- **- Application (via graphics driver) provides GPU vertex and fragment shader program binaries**
- **- Application sets graphics pipeline parameters (e.g., output image size)**
- **- Application provides GPU a buffer of vertices**
- **- Application sends GPU a "draw" command: drawPrimitives(vertex\_buffer)**

![](_page_33_Figure_7.jpeg)

**This was the only interface to GPU hardware. GPU hardware could only execute graphics pipeline computations.**

## **NVIDIA Tesla architecture (2007) (GeForce 8xxx series GPUs)**

**First alternative, non-graphics-specifc ("compute mode") interface to GPU hardware**

**Let's say a user wants to run a non-graphics program on the GPU's programmable cores…** 

- **- Application can allocate buffers in GPU memory and copy data to/from buffers**
- **- Application (via graphics driver) provides GPU a single kernel program binary**
- **- Application tells GPU to run the kernel in an SPMD fashion ("run N instances") launch(myKernel, N)**

**Aside: interestingly, this is a far simpler operation than drawPrimitives()**

![](_page_34_Picture_7.jpeg)

![](_page_34_Figure_9.jpeg)

# **CUDA programming language**

- **▪ Introduced in 2007 with NVIDIA Tesla architecture**
- **▪ "C-like" language to express SPMD programs that run on GPUs using the compute-mode hardware interface**
- **▪ Relatively low-level system: CUDA's abstractions closely match the capabilities/performance characteristics of modern GPUs (design goal: maintain low abstraction distance)**
- **▪ Note: OpenCL is an open standards version of CUDA** 
	- **- CUDA only runs on NVIDIA GPUs**
	- **- OpenCL runs on CPUs and GPUs from many vendors (NVIDIA, AMD, Intel, etc.) - Almost everything I say about CUDA is also true for OpenCL - CUDA is better documented and easier to use, so I fnd it preferable to teach with**
	-
	-

![](_page_35_Picture_9.jpeg)
# **The plan**

- **1. CUDA programming abstractions**
- **2. CUDA implementation on modern GPUs**
- **3. More detail on GPU architecture**

## **Things to consider throughout this lecture:**

- **- Is CUDA a data-parallel programming model?**
- **- Is CUDA an example of the shared address space model?**
- **- Or the message passing model?**
- **- Can you draw analogies between CUDA concepts and ISPC instances and tasks? What about C++ threads or pthreads?**

- **▪ I am going to describe CUDA abstractions using CUDA terminology**
- **▪ Specifcally, be careful with the use of the term CUDA thread. A CUDA thread presents a similar abstraction as a pthread in that both correspond to logical threads of control, but the implement of a CUDA thread is very different**
- **We will discuss these differences at the end of the lecture**

## **Clarifcation (here we go again...)**

# **Recall basic SPMD programming**

- **Programmer authors one program (one function)** 
	- **▪ Executes the function multiple times (multiple instances of the function run)** 
		- **- Behavior of each instance depends on "per instance id"**

```
export void saxpy(
   			uniform int	N,	
   			uniform	float	a,
   uniform float* x,
   uniform float* y)
{	
\uparrow \uparrowB
}
```

```
#include	"sinx_ispc.h"	
int N = 1024 * 1024;float a = 1.25;
float* x = new float[N];float* y = new float[N];//	initialize	x,	y	here	
//	execute	programCount	instances		
//	ISPC	function
saxpy(N, a, x, y);
```
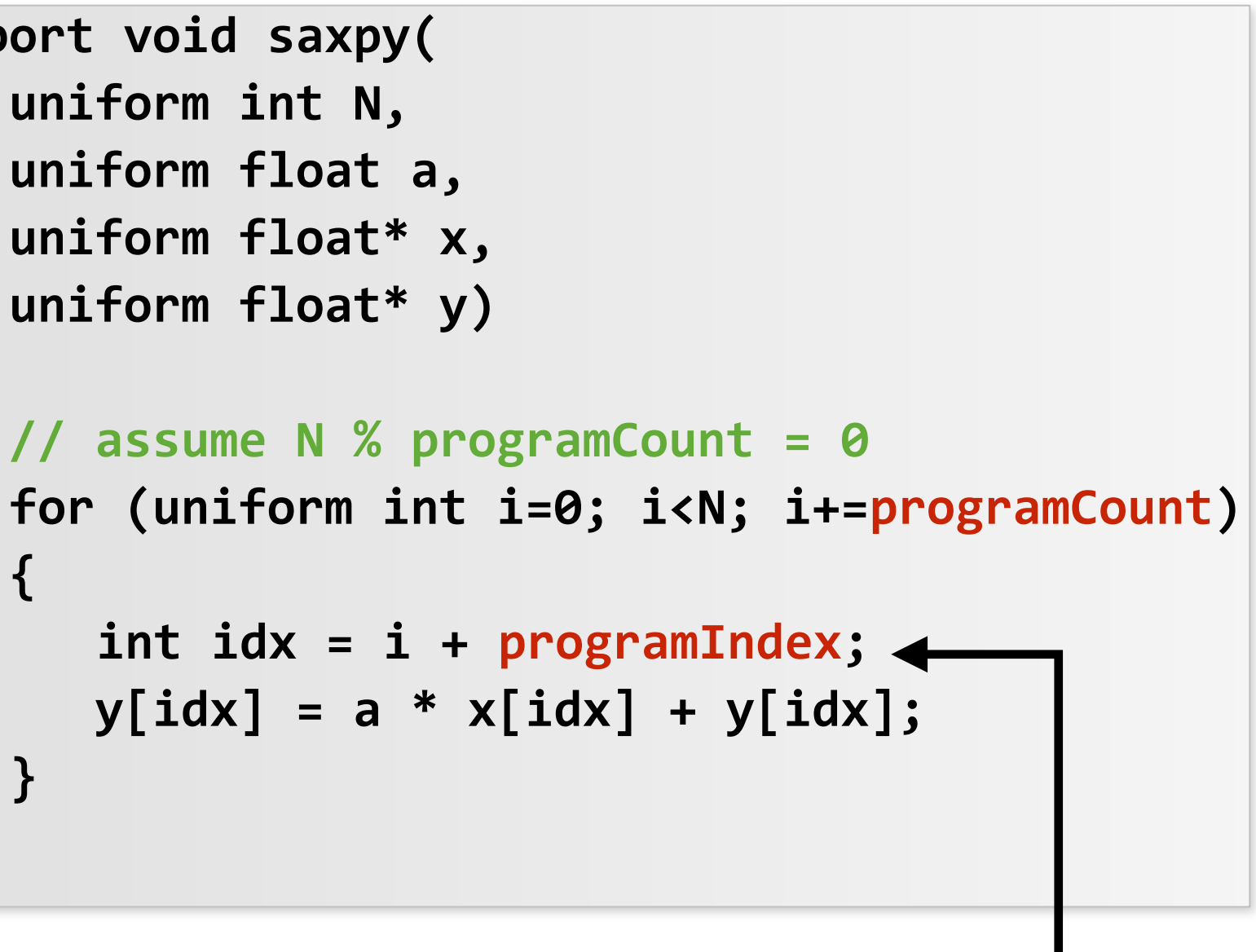

**Launch programCount instances of the ISPC function**

**Behavior of each instance depends on its unique value of programIndex**

### **Example in ISPC:**

# **CUDA programs are SPMD programs**

**Program instances = "CUDA threads"** 

**CUDA threads organized as a hierarchy: grouped into "thread blocks" Thread IDs can be up to 3-dimensional (a 2D example below)**

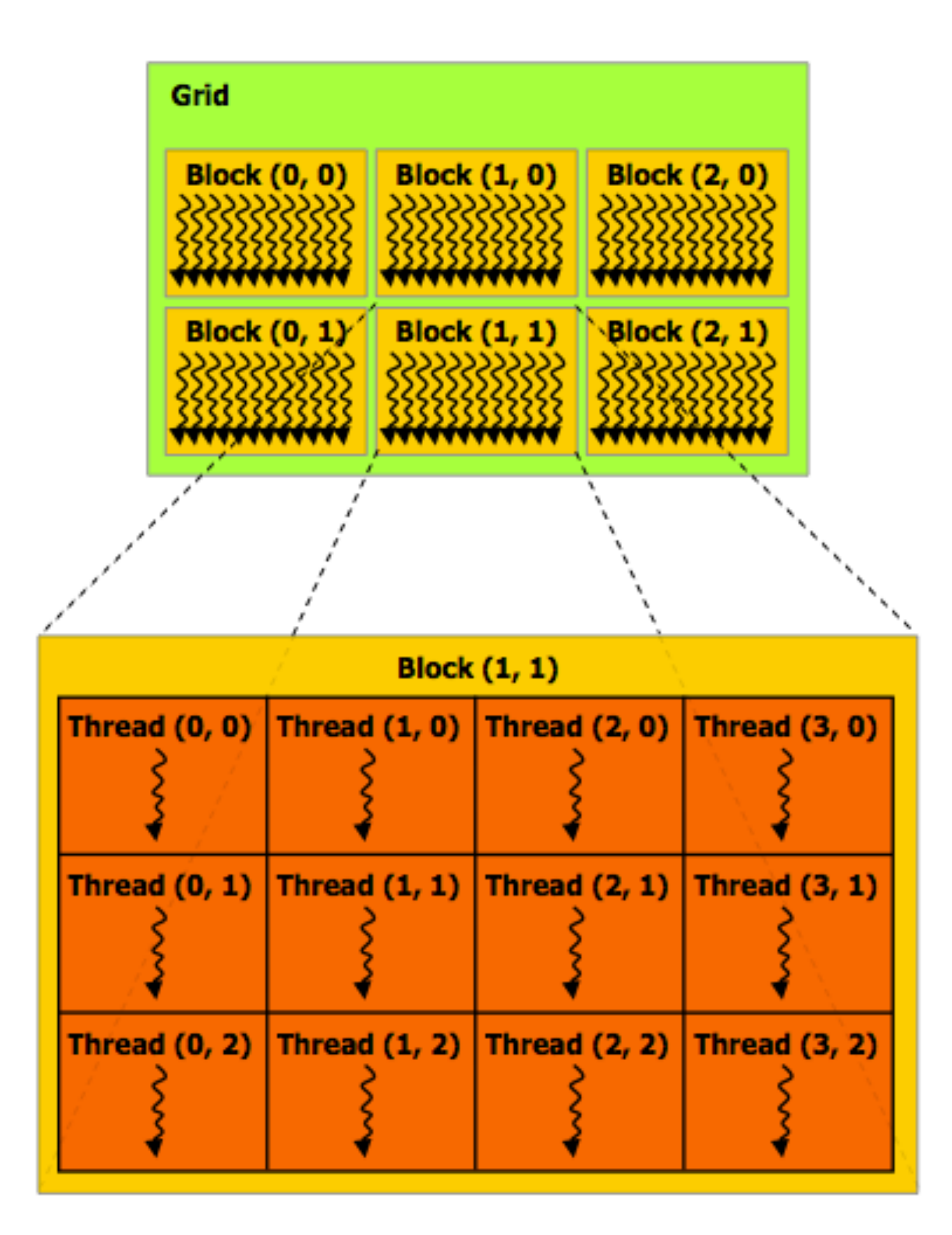

### **Regular application thread running on CPU (the "host")**

```
const int Nx = 12;
const int Ny = 6;
dim3 threadsPerBlock(4, 3, 1);
dim3 numBlocks(Nx/threadsPerBlock.x,
               Ny/threadsPerBlock.y,
               1);
// assume A, B, C are allocated Nx x Ny float arrays
float	*A,	*B,	*C;
//	this	call	will	cause	execution	of	12*6=72	CUDA	threads:
// This is 6 thread blocks of 4x3=12 threads each
matrixAdd<<<numBlocks, threadsPerBlock>>>(A, B, C);
```

```
//	kernel	definition	
 __global__	void	matrixAdd(float	A[Ny][Nx],	
                          float B[Ny][Nx],
                          float C[Ny][Nx]{	
   int i = blockIdx.x * blockDim.x + threadIdx.x;
   int j = blockIdx.y * blockDim.y + threadIdx.y;
   C[j][i] = A[j][i] + B[j][i];}
```
### **CUDA kernel defnition**

## **Basic CUDA syntax**

### **SPMD execution of device kernel function:**

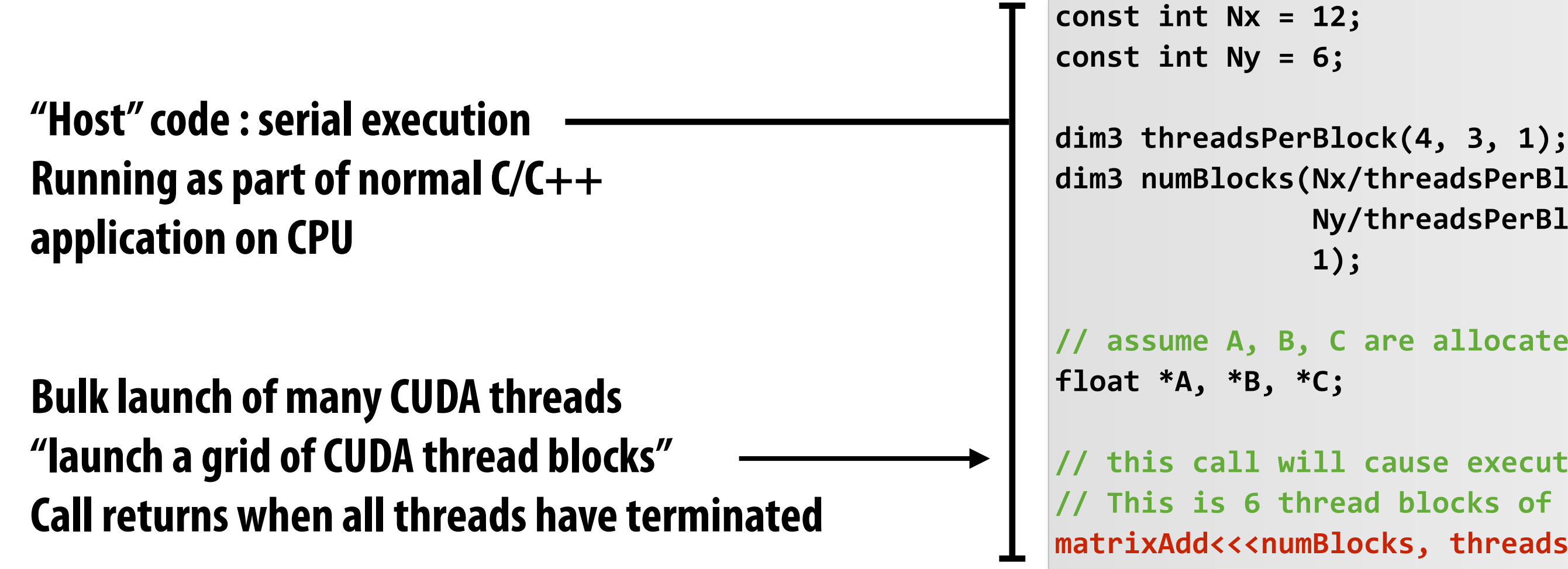

```
__global__	void	matrixAdd(float	A[Ny][Nx],	
                           float B[Ny][Nx],
                           \lceil \text{float } C[Ny][Nx] \rceilint i = blockIdx.x * blockDim.x + threadIdx.x;
 int j = blockIdx.y * blockDim.y + threadIdx.y;C[j][i] = A[j][i] + B[j][i];
```
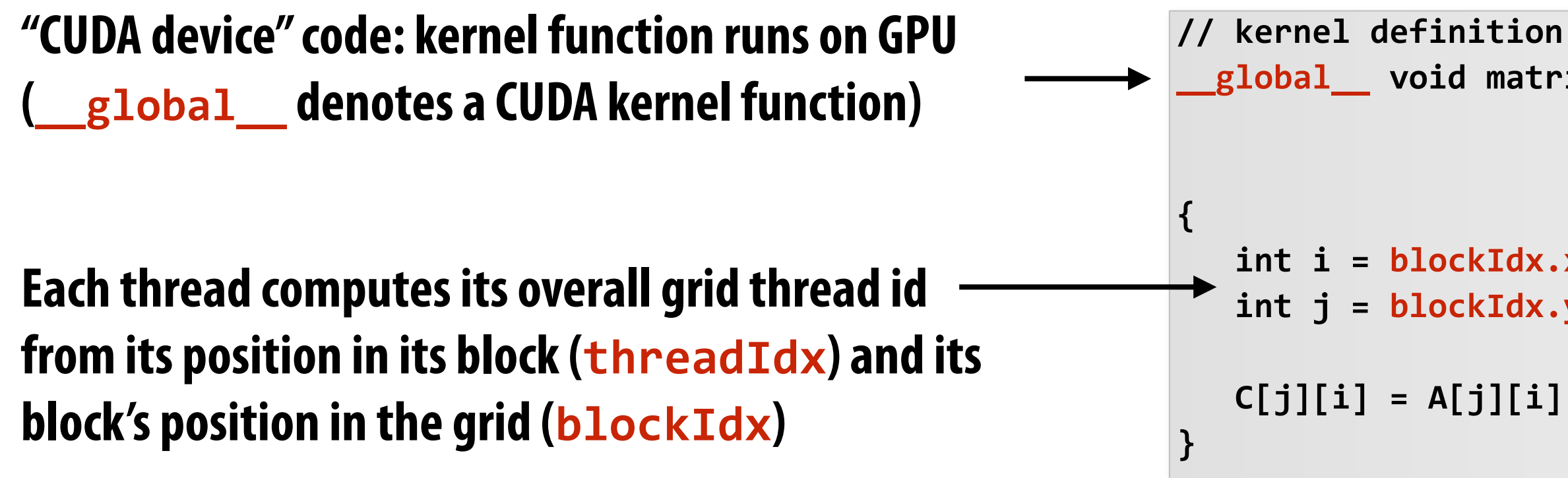

```
dim3 numBlocks(Nx/threadsPerBlock.x,
               Ny/threadsPerBlock.y,
//	assume	A,	B,	C	are	allocated	Nx	x	Ny	float	arrays
// this call will cause execution of 12*6=72 CUDA threads:
// This is 6 thread blocks of 4x3=12 threads each
matrixAdd<<<numBlocks, threadsPerBlock>>>(A, B, C);
```
### **Regular application thread running on CPU (the "host")**

### **CUDA kernel defnition**

## **Clear separation of host and device code**

**// assume A, B, C are allocated Nx x Ny float arrays** 

// this call will cause execution of 12\*6=72 CUDA threads: **// This is 6 thread blocks of 4x3=12 threads each** matrixAddDoubleB<<<numBlocks, threadsPerBlock>>>(A, B, C);

**\_\_global\_\_ void matrixAddDoubleB(float A[Ny][Nx],**   $\text{float } \text{B[Ny][Nx]},$  $\lceil \cdot \rceil$   $\lceil \cdot \rceil$   $\lceil \cdot \rceil$   $\lceil \cdot \rceil$   $\lceil \cdot \rceil$   $\lceil \cdot \rceil$ int i = blockIdx.x \* blockDim.x + threadIdx.x; int j = blockIdx.y \* blockDim.y + threadIdx.y;

 $C[j][i] = A[j][i] + doubleValue(B[j][i]);$ 

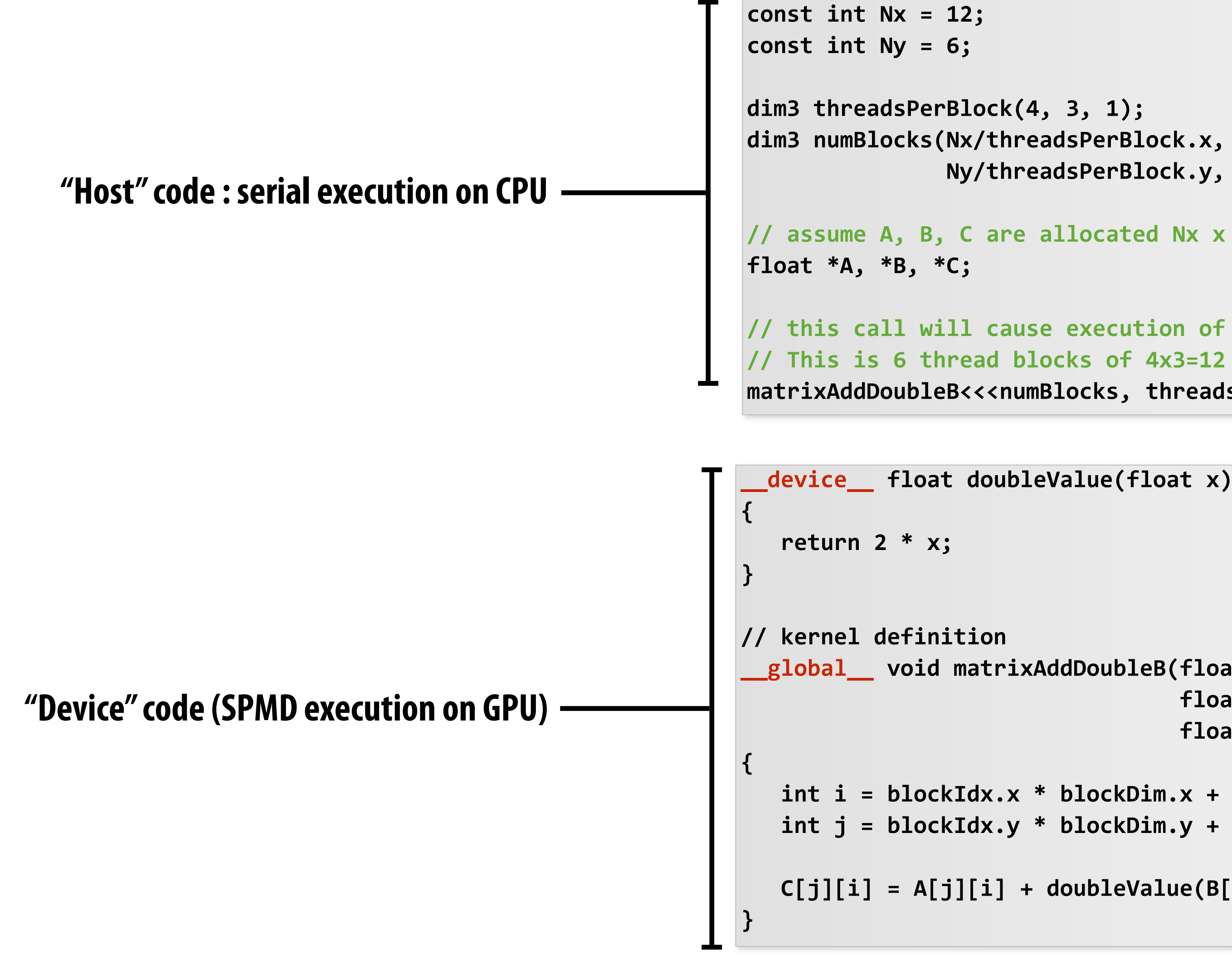

Ny/threadsPerBlock.y, 1);

### **Separation of execution into host and device code is performed statically by the programmer**

## **Number of SPMD threads is explicit in program**

**Number of kernel invocations is not determined by size of data collection (a kernel launch is not map(kernel, collection) as was the case with graphics shader programming)**

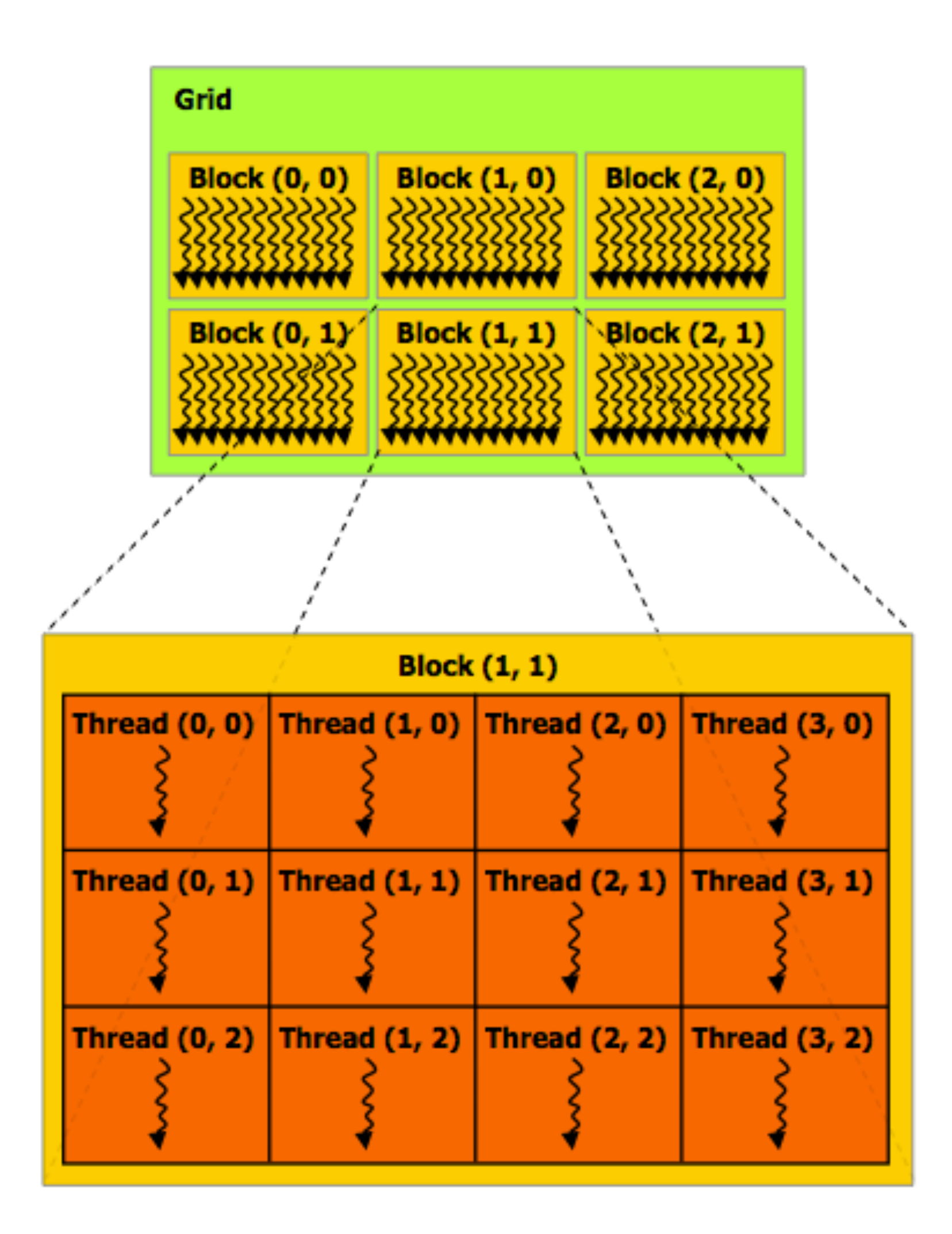

```
const int Nx = 11; // not a multiple of threadsPerBlock.x
const int Ny = 5; // not a multiple of threadsPerBlock.y
dim3 threadsPerBlock(4, 3, 1);
dim3 numBlocks((Nx+threadsPerBlock.x-1)/threadsPerBlock.x,
               (Ny+threadsPerBlock.y-1)/threadsPerBlock.y, 1);
//	assume	A,	B,	C	are	allocated	Nx	x	Ny	float	arrays
float	*A,	*B,	*C;
// this call will cause execution of 12*6=72 CUDA threads:
//	This	is	6	thread	blocks	of	4x3=12	threads	each
matrixAdd<<<numBlocks, threadsPerBlock>>>(A, B, C);
  __global__	void	matrixAdd(float	A[Ny][Nx],	
                           \lceil \text{float } B[Ny][Nx] \rceilfloat C[Ny][Nx]{	
   int i = blockIdx.x * blockDim.x + threadIdx.x;
   int j = blockIdx.y * blockDim.y + threadIdx.y;
   // guard against out of bounds array access
   if (i < Nx && j < Ny)
      C[j][i] = A[j][i] + B[j][i];}
                     CUDA kernel defnition
```
### **Regular application thread running on CPU (the "host")**

## **CUDA execution model**

**Host (serial execution)** 

**Implementation: CPU Implementation: GPU** 

### **CUDA device (SPMD execution)**

## **CUDA memory model**

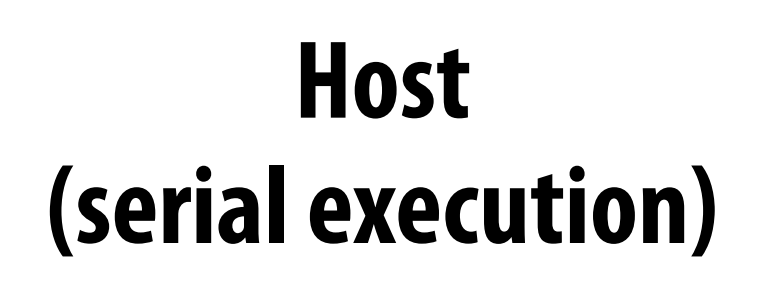

### **CUDA device (SPMD execution)**

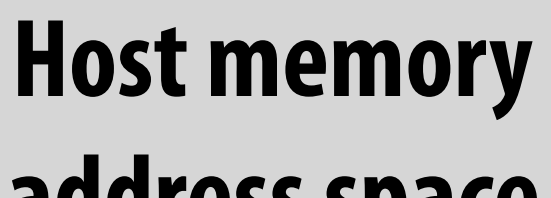

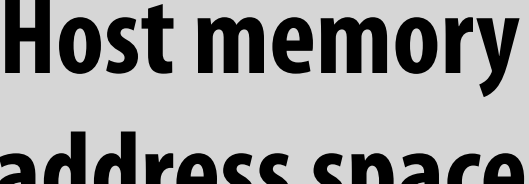

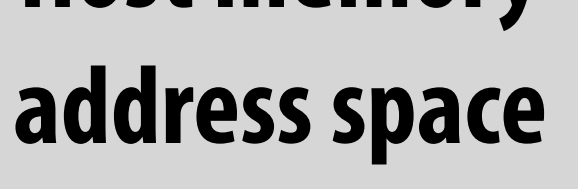

### **Device "global" memory address space**

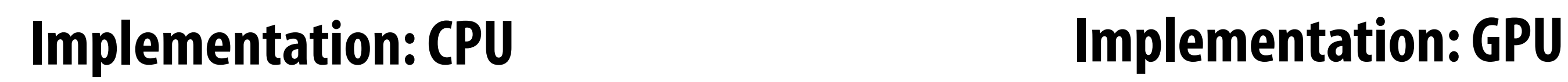

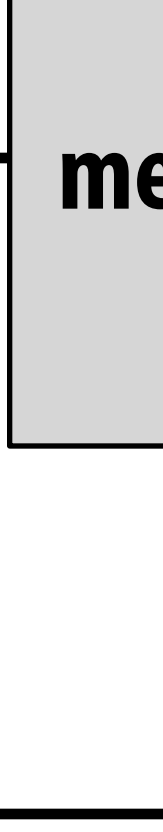

### **Distinct host and device address spaces**

## **memcpy primitive Move data between address spaces**

```
\text{float* hostA = new float[N];} // allocate buffer in host mem
//	initialize	host	address	space	buffer
for (int i=0 i<N; i++)
   hostA[i] = (float)i;int bytes = sizeof(float) * N;float*	deviceA;																	//	allocate	buffer	in		
cudaMalloc(&deviceA, bytes); // device address space
//	initialize	deviceA	
cudaMemcpy(deviceA, hostA, bytes, cudaMemcpyHostToDevice);
// note: directly accessing deviceA[i] is an invalid
//	operation	here	(host	code	cannot	directly	manipulate
//	contents	of	deviceA	since	deviceA	is	not	a	pointer	
//	to	an	address	in	the	host's	address	space)
```
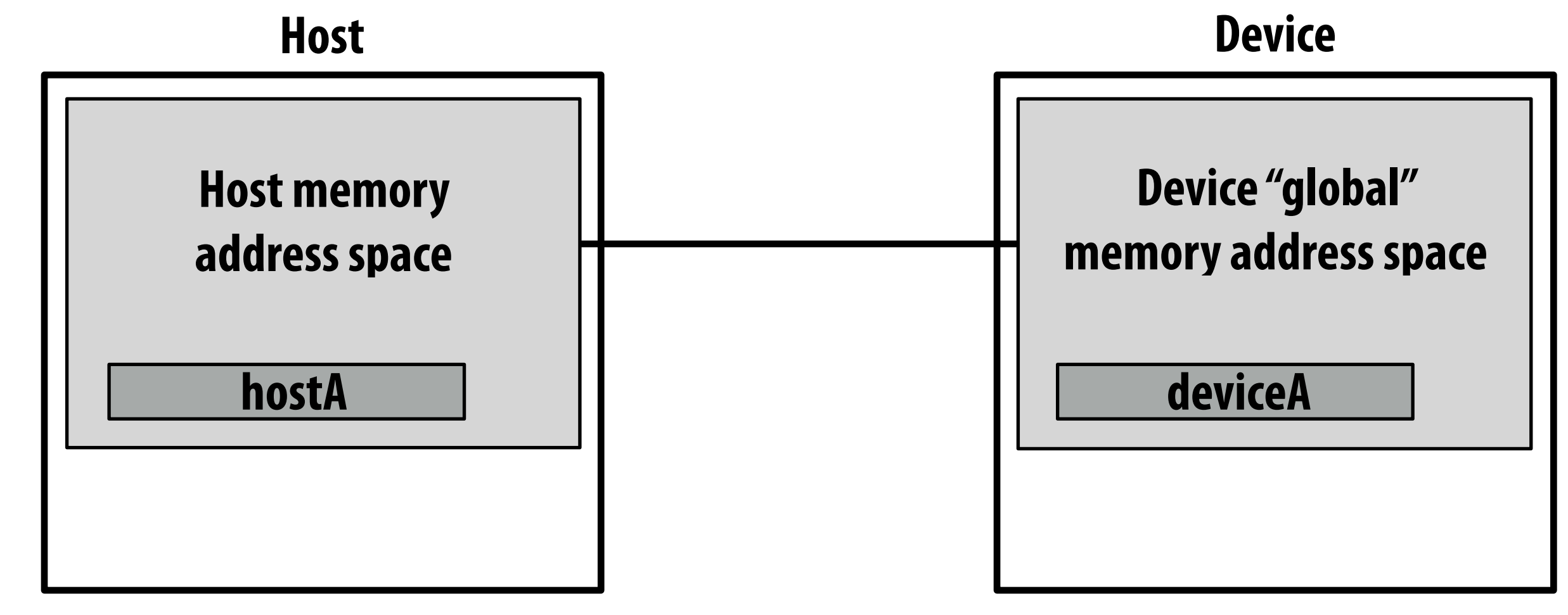

**cudaMalloc/cudaFree: allocates/frees memory in device address space**

**cudaMemcpy: copy data between host and device address spaces**

# **CUDA device memory model**

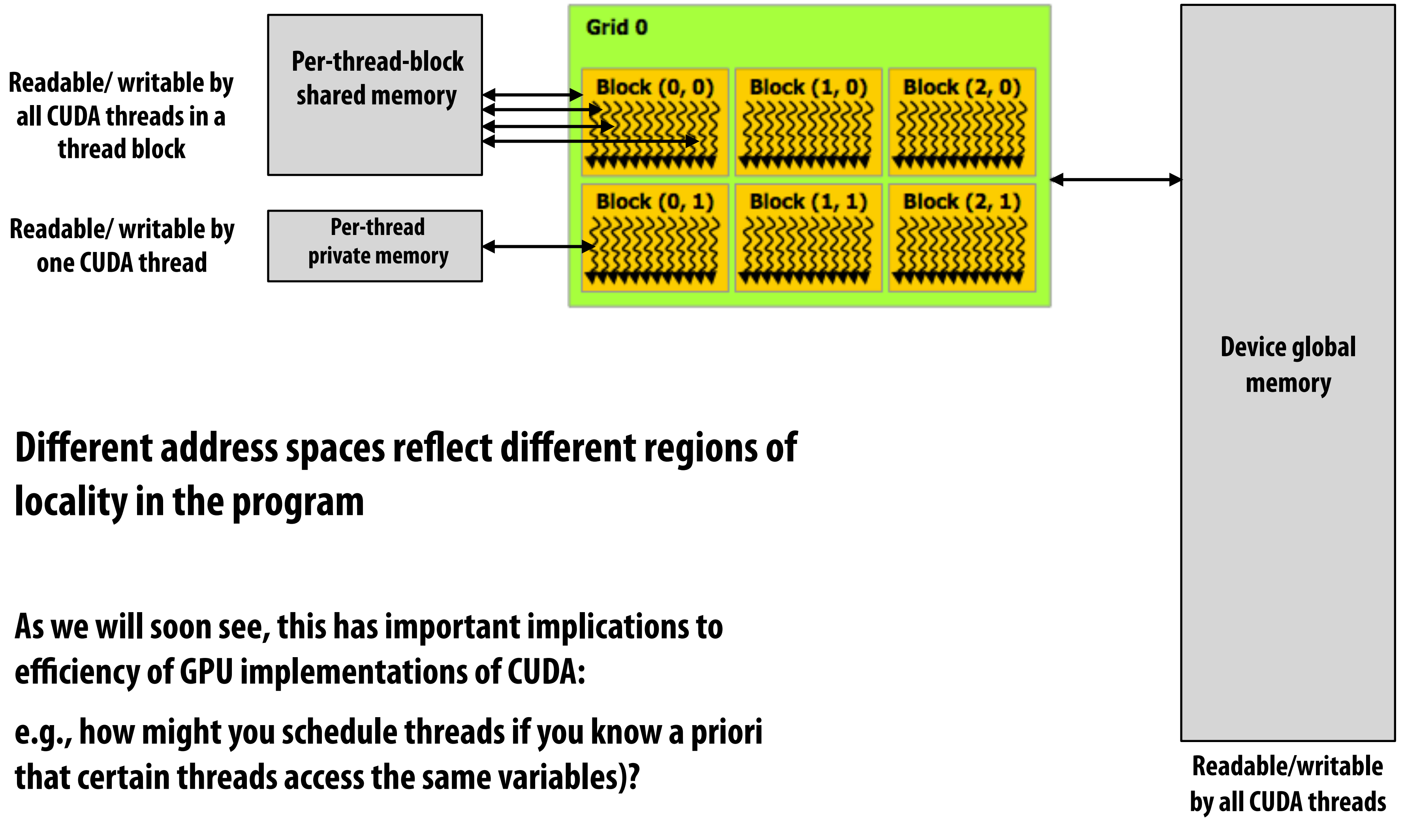

**Three distinct types of address spaces visible to kernels**

## **CUDA example: 1D convolution**

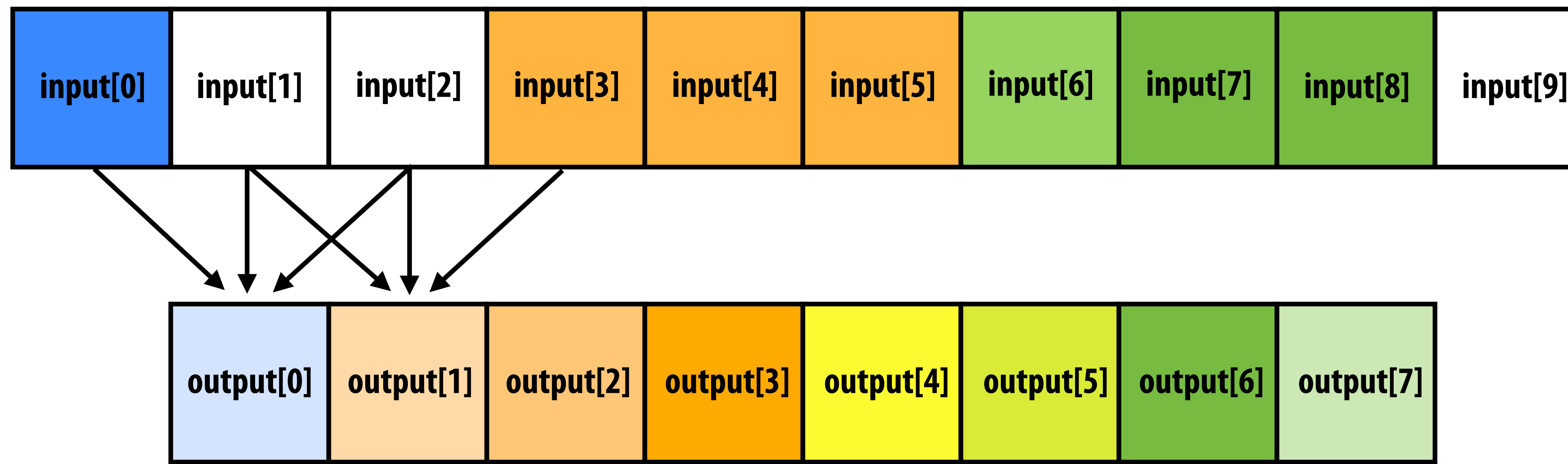

 $output[i] = (input[i] + input[i+1] + input[i+2]) / 3. f;$ 

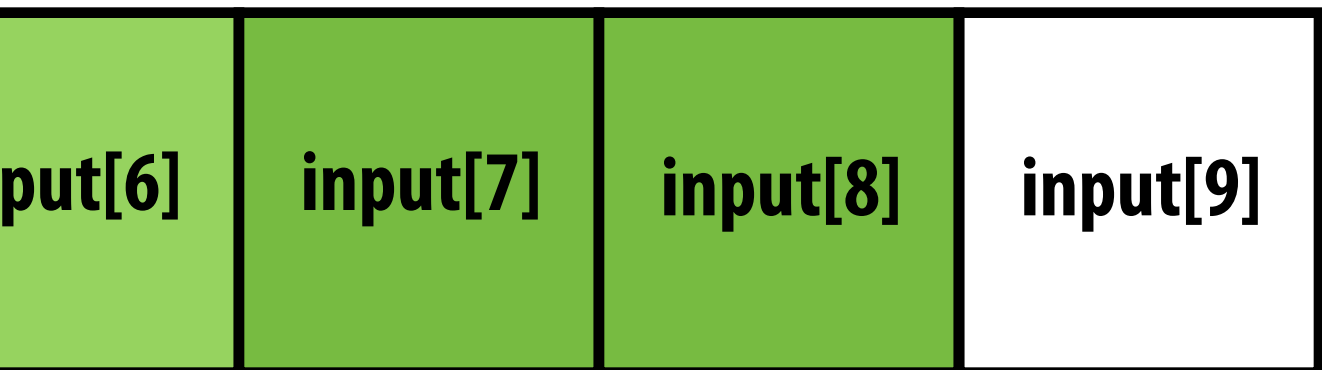

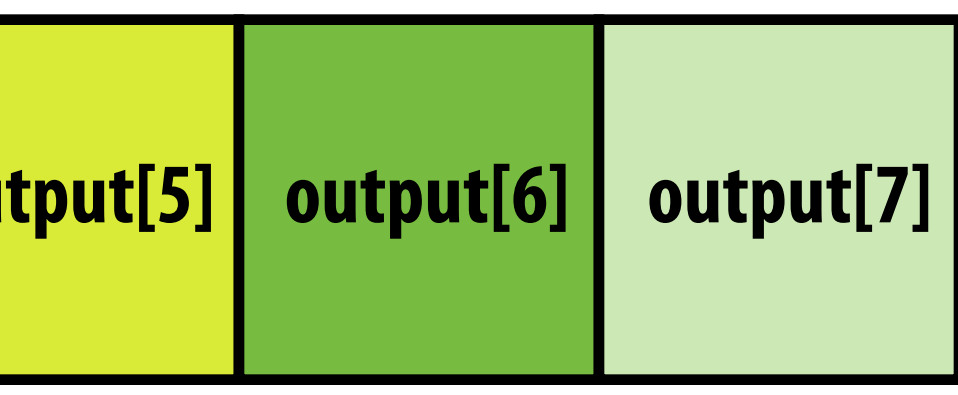

## **1D convolution in CUDA (version 1) One thread per output element**

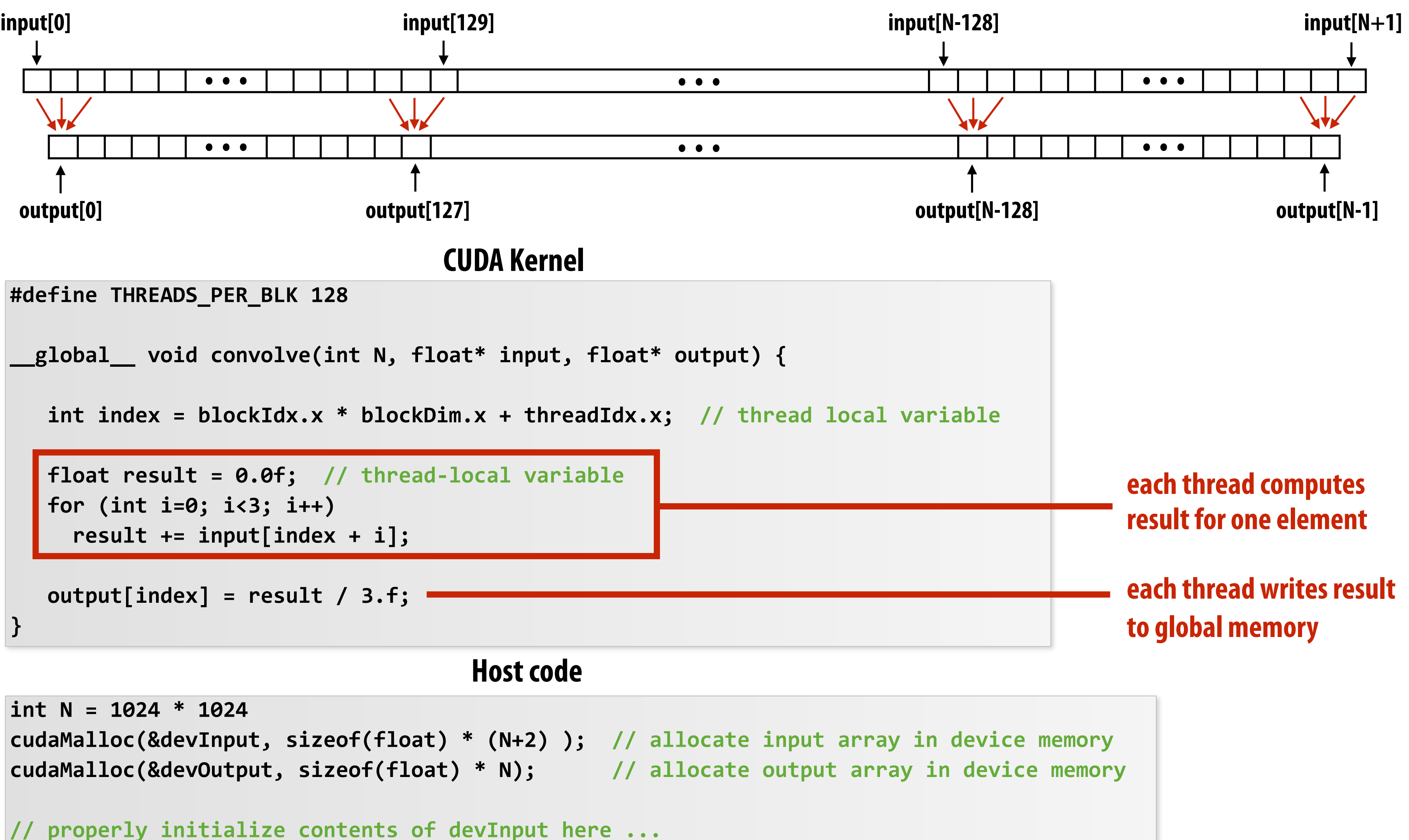

**convolve<<<N/THREADS\_PER\_BLK, THREADS\_PER\_BLK>>>(N, devInput, devOutput);**

## **1D convolution in CUDA (version 2) One thread per output element: stage input data in per-block shared memory**

```
#define	THREADS_PER_BLK	128
```

```
__global__	void	convolve(int	N,	float*	input,	float*	output)	{
```

```
\_\_\_\shared__ float support[THREADS_PER_BLK+2]; // per-block variable
int index = blockIdx.x * blockDim.x + threadIdx.x; // thread local variable
```

```
support[threadIdx.x] = input[index];
  if (threadIdx.x < 2) {
     Support[THREADS_PER_BLK + threadIdx.x] = input[index+THREADS_PER_BLK];
1
```

```
__syncthreads();
```

```
int	N	=	1024	*	1024	
cudaMalloc(&devInput, sizeof(float) * (N+2) ); // allocate array in device memory
cudaMalloc(&devOutput, sizeof(float) * N); // allocate array in device memory
```
**}**

```
float result = 0.0f; // thread-local variable
\blacksquare for (int i=0; i<3; i++)
  result += support[threadIdx.x + i];
```
output[index] = result / 3.f;

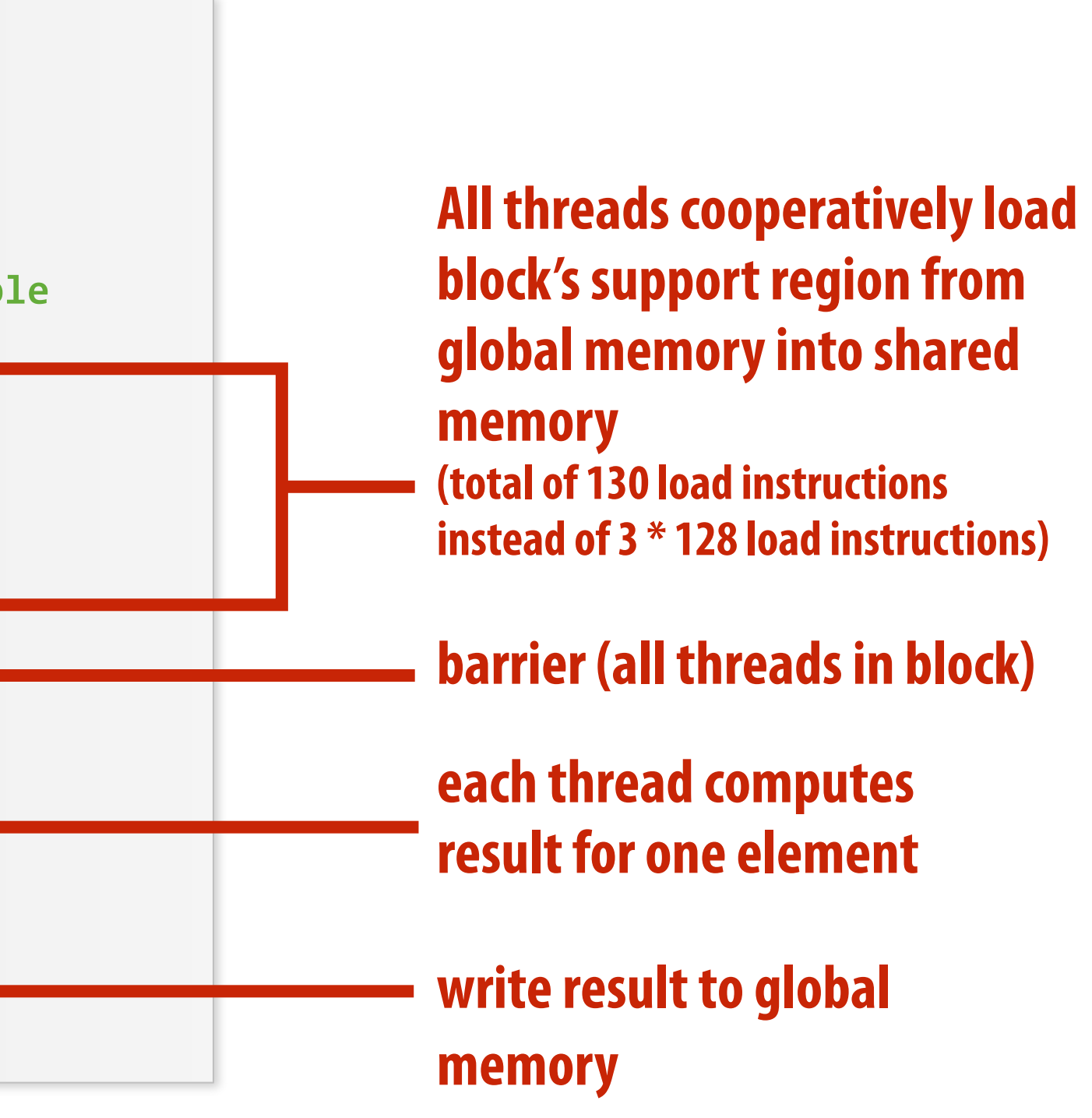

```
//	property	initialize	contents	of	devInput	here	...
```
**convolve<<<N/THREADS\_PER\_BLK, THREADS\_PER\_BLK>>>(N, devInput, devOutput);**

**Host code**

### **CUDA Kernel**

## **CUDA synchronization constructs**

## **▪ \_\_syncthreads()**

**- Barrier: wait for all threads in the block to arrive at this point** 

## **▪ Atomic operations**

- **- e.g., float atomicAdd(float\* addr, float amount)**
- **- CUDA provides atomic operations on both global memory addresses and perblock shared memory addresses**

## **▪ Host/device synchronization**

**- Implicit barrier across all threads at return of kernel**

## **Summary: CUDA abstractions**

- **▪ Execution: thread hierarchy** 
	- **- Bulk launch of many threads (this is imprecise... I'll clarify later)**
	- **- Two-level hierarchy: threads are grouped into thread blocks**
- **▪ Distributed address space** 
	- **- Built-in memcpy primitives to copy between host and device address spaces**
	- **- Three different types of device address spaces**
	- **- Per thread, per block ("shared"), or per program ("global")**
- **■** Barrier synchronization primitive for threads in thread block
- **▪ Atomic primitives for additional synchronization (shared and global variables)**

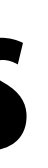

## **CUDA semantics**

### **#define THREADS\_PER\_BLK 128**

```
__global__	void	convolve(int	N,	float*	input,	float*	output)	{	
   			__shared__	float	support[THREADS_PER_BLK+2]; //	per-block	allocation
   int index = blockIdx.x * blockDim.x + threadIdx.x; // thread local var
   support[threadIdx.x] = input[index];
   if (threadIdx.x < 2) {
      Support[THREADS_PER_BLK+threadIdx.x] = input[index+THREADS_PER_BLK];
   			}	
   			__syncthreads();	
   float result = 0.0f; // thread-local variable
   for (int i=0; i<3; i++)
     result += support[threadIdx.x + i];
   output[index] = result / 3.f;
}	
//	host	code	//////////////////////////////////////////////////////
int N = 1024 * 1024;cudaMalloc(&devInput,	N+2);		//	allocate	array	in	device	memory
cudaMalloc(&devOutput,	N);			//	allocate	array	in	device	memory
//	property	initialize	contents	of	devInput	here	...
```
### convolve<<<N/THREADS\_PER\_BLK, THREADS\_PER\_BLK>>>(N, devInput, devOutput); **\_\_\_\_\_\_ |aunch over 1 million CUDA threads (over 8K thread blocks)**

**Will running this CUDA program create 1 million instances of local variables/per-thread stack?**

**8K instances of shared variables? (support)**

**Consider implementation of creating a C++ thread: std::thread():**

**Allocate thread state:** 

- **- Stack space for thread**
- **- Allocate control block so OS can schedule thread**

# **Assigning work**

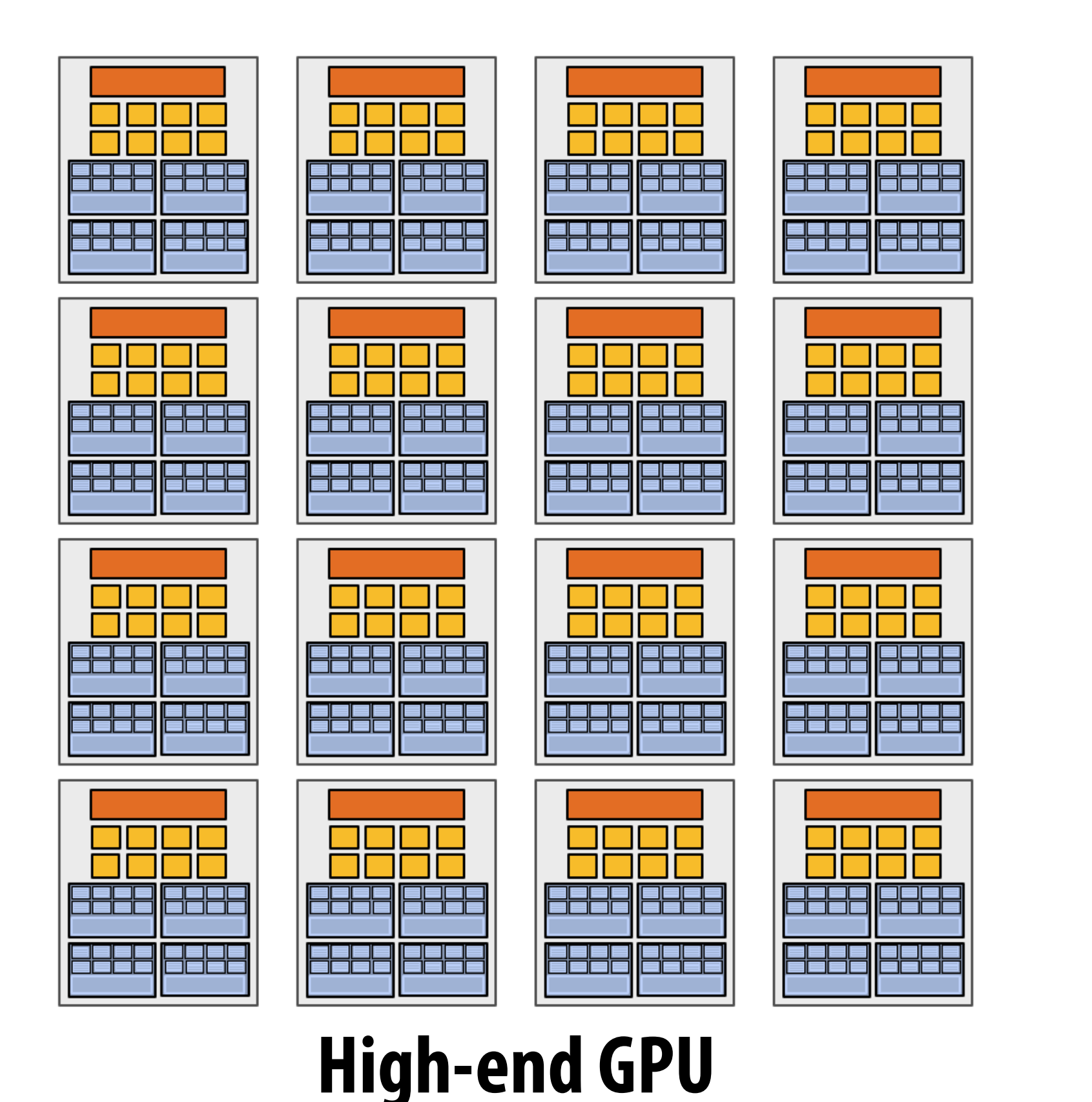

**(16 cores)**

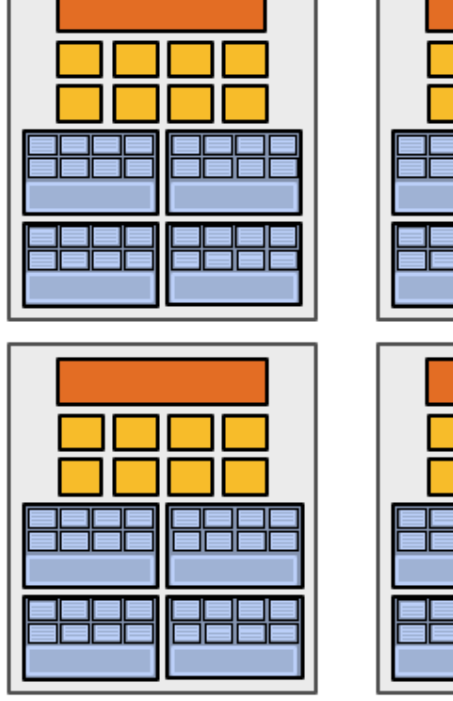

### **Mid-range GPU (6 cores)**

### **Desirable for CUDA program to run on both of these GPUs without modifcation**

**Note: there is no concept of num\_cores in the CUDA programs I have shown you. (CUDA thread launch is similar in spirit to a forall loop in data parallel model examples)**

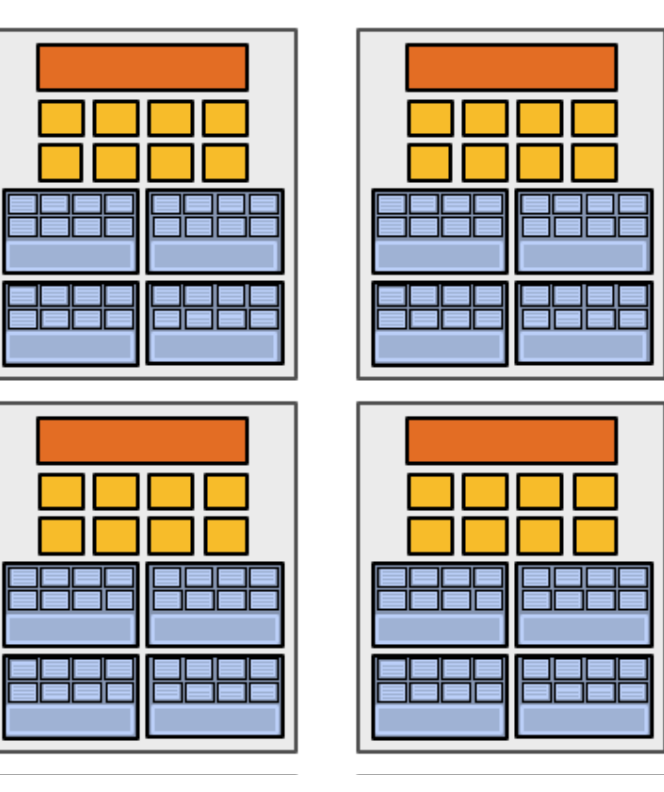

## **CUDA compilation**

```
#define	THREADS_PER_BLK	128	
 _global__ void convolve(int N, float* input, float* output) {
   \_shared float support[THREADS_PER_BLK+2]; // per block allocation
   int index = blockIdx.x * blockDim.x + threadIdx.x; // thread local var
   support[threadIdx.x] = input[index];
   if (threadIdx.x < 2) {
      Support[THREADS_PER_BLK+threadIdx.x] = input[index+THREADS_PER_BLK];
   			}	
   			__syncthreads();	
   float result = 0.0f; // thread-local variable
   for (int i=0; i<3; i++)
     result += support[threadIdx.x + i];
   output[index] = result;
}
```

```
int N = 1024 * 1024;
cudaMalloc(&devInput, N+2); // allocate array in device memory
cudaMalloc(&devOutput,	N);			//	allocate	array	in	device	memory
//	property	initialize	contents	of	devInput	here	...	
convolve<<<N/THREADS_PER_BLK,	THREADS_PER_BLK>>>(N,	devInput,	devOutput);
```
### **launch 8K thread blocks**

### **A compiled CUDA device binary includes:**

**Program text (instructions) Information about required resources:** 

- **- 128 threads per block**
- **- B bytes of local data per thread**
- **- 130 foats (520 bytes) of shared space per thread block**

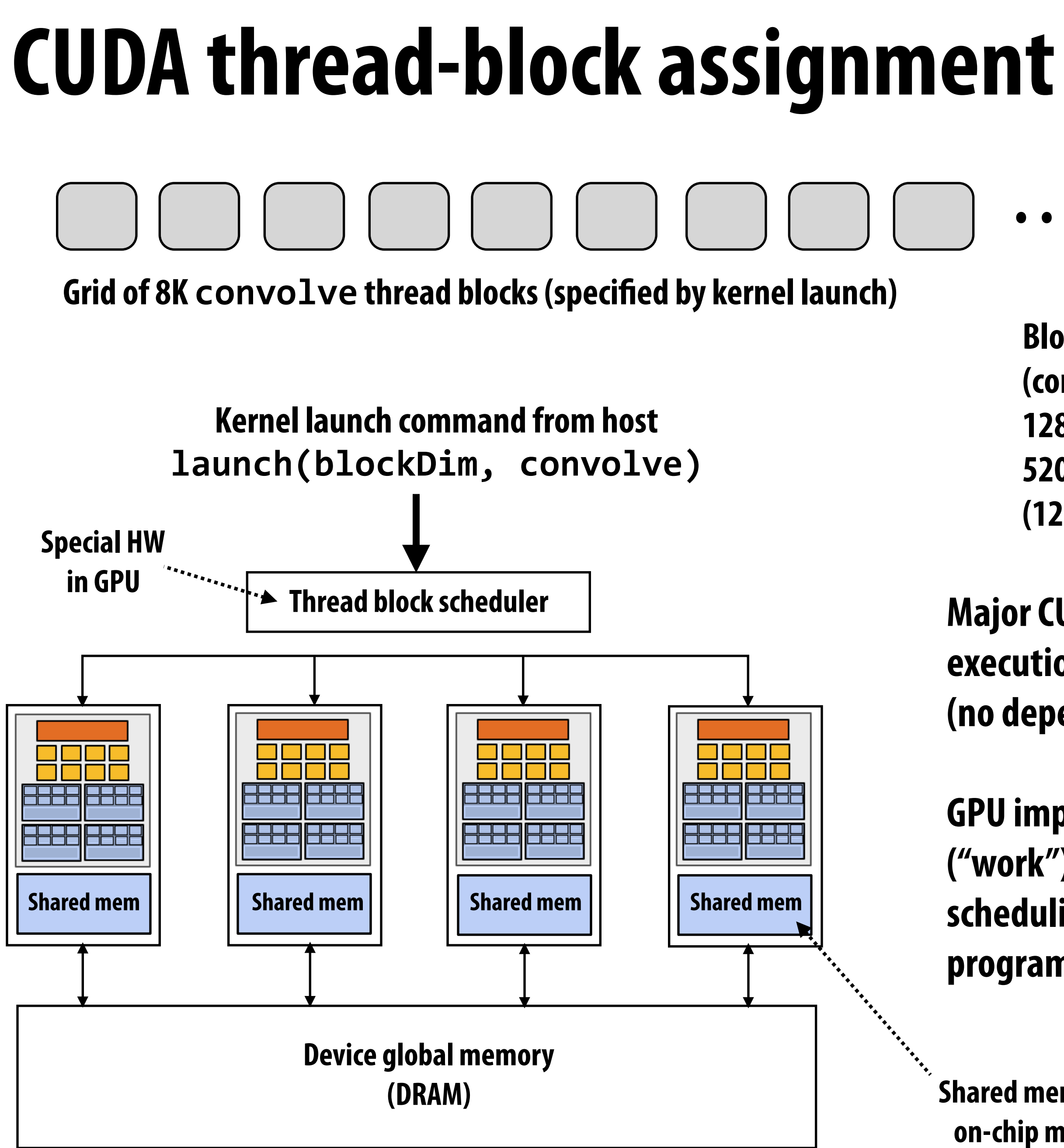

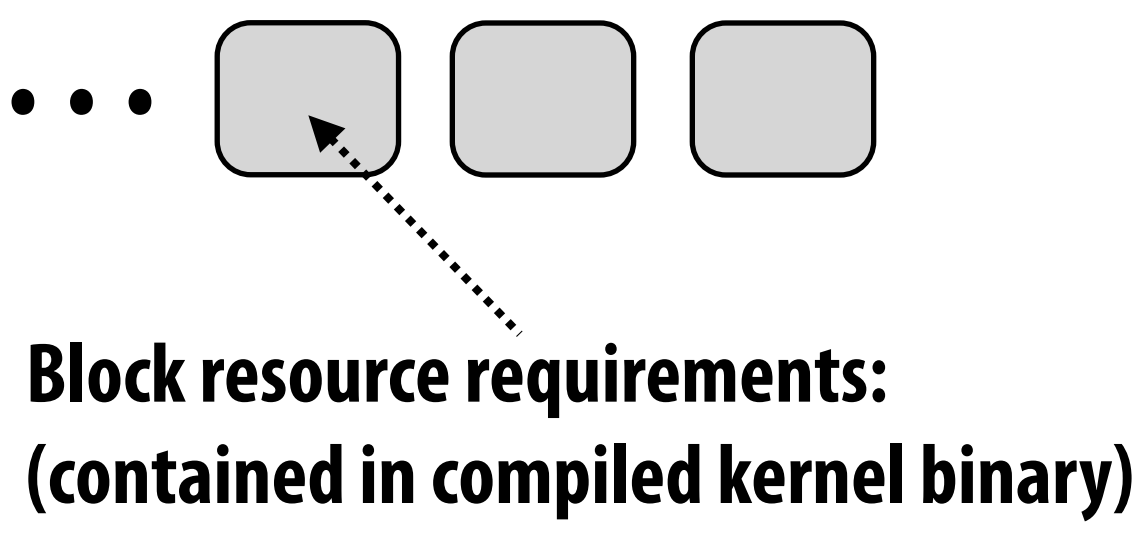

**128 threads 520 bytes of shared mem (128 x B) bytes of local mem**

### **Major CUDA assumption: thread block execution can be carried out in any order (no dependencies between blocks)**

**GPU implementation maps thread blocks ("work") to cores using a dynamic scheduling policy that respects the program's resource requirements**

**Shared mem is fast on-chip memory**

## **Another example of our common design pattern: a pool of worker "threads"**

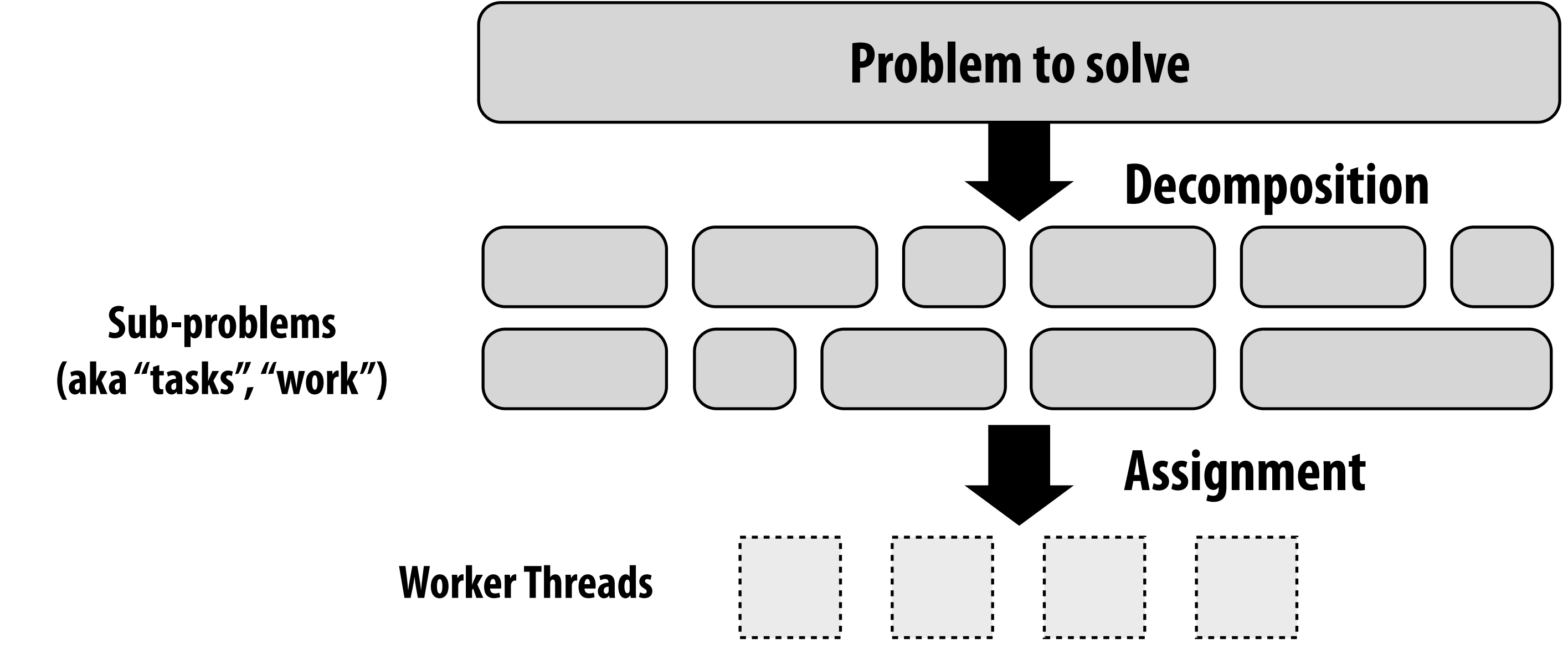

**Best practice: create enough workers to "fll" parallel machine, and no more:** 

- **- One worker per parallel execution resource (e.g., CPU core, core execution context)**
- **- May want N workers per core (where N is large enough to hide memory/IO latency)**
- **- Pre-allocate resources for each worker**
- **- Dynamically assign tasks to worker threads (reuse allocation for many tasks)**

**Other examples:** 

- **- ISPC's implementation of launching tasks** 
	- **- Creates one pthread for each hyper-thread on CPU. Threads kept alive for remainder of program**
- **- Thread pool in a web server** 
	- **- Number of threads is a function of number of cores, not number of outstanding requests**
	- **- Threads spawned at web server launch, wait for work to arrive**

# **NVIDIA GTX 1080 (2016)**

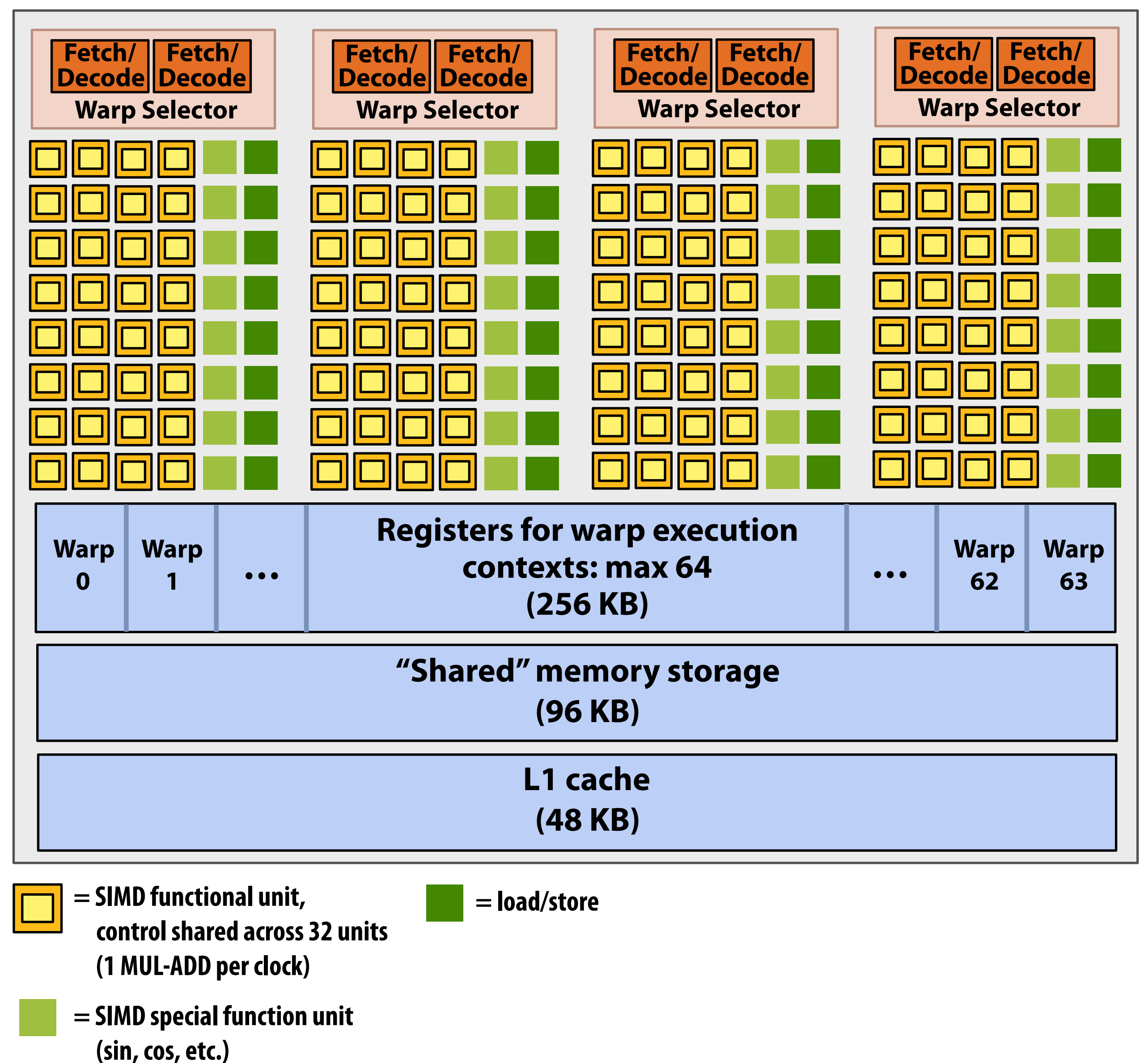

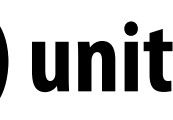

**This is one NVIDIA Pascal GP104 streaming multi-processor (SM) unit**

### **SM resource limits:**

- **- Max warp execution contexts: 64 (2,048 total CUDA threads)**
- **- 96 KB of shared memory**

```
#define	THREADS_PER_BLK	128	
                  __global__	void	convolve(int	N,	float*	input,
                                            float* output)
                 {	
                    \_shared float support[THREADS_PER_BLK+2];
                    int index = blockIdx.x * blockDim.x +
                                 threadIdx.x;
                    support[threadIdx.x] = input[index];
                    if (threadIdx.x < 2) {
                       Support[THREADS_PER_BLK+threadIdx.x]
                         = input[index+THREADS_PER_BLK];
                    			}	
                    			__syncthreads();	
                    float result = 0.0f; // thread-local
                    for (int i=0; i<3; i++)
					result	+=	support[threadIdx.x	+	i];	
- Max warp execution contexts: 64 
                    output[index] = result;
                 }
 (2,048 total CUDA threads) 
- 96 KB of shared memory
```
**On NVIDIA GPUs groups of 32 CUDA threads share an instruction stream. These groups called "warps".**  A <code>convolve</code> thread block is executed by 4 warps (4 warps x 32 threads/warp = 128 CUDA threads per block) **(Warps are an important GPU implementation detail, but not a CUDA abstraction!) (11 MUL-ADD per clock) = SIMD special function unit (sin, cos, etc.)**

**SM core operation each clock:** 

- **- Select up to four runnable warps from 64 resident on SM core (thread-level parallelism)**
- **- Select up to two runnable instructions per warp (instruction-level parallelism) \***

## RWAM GTY a GAA GRE thread block on a "SM core"

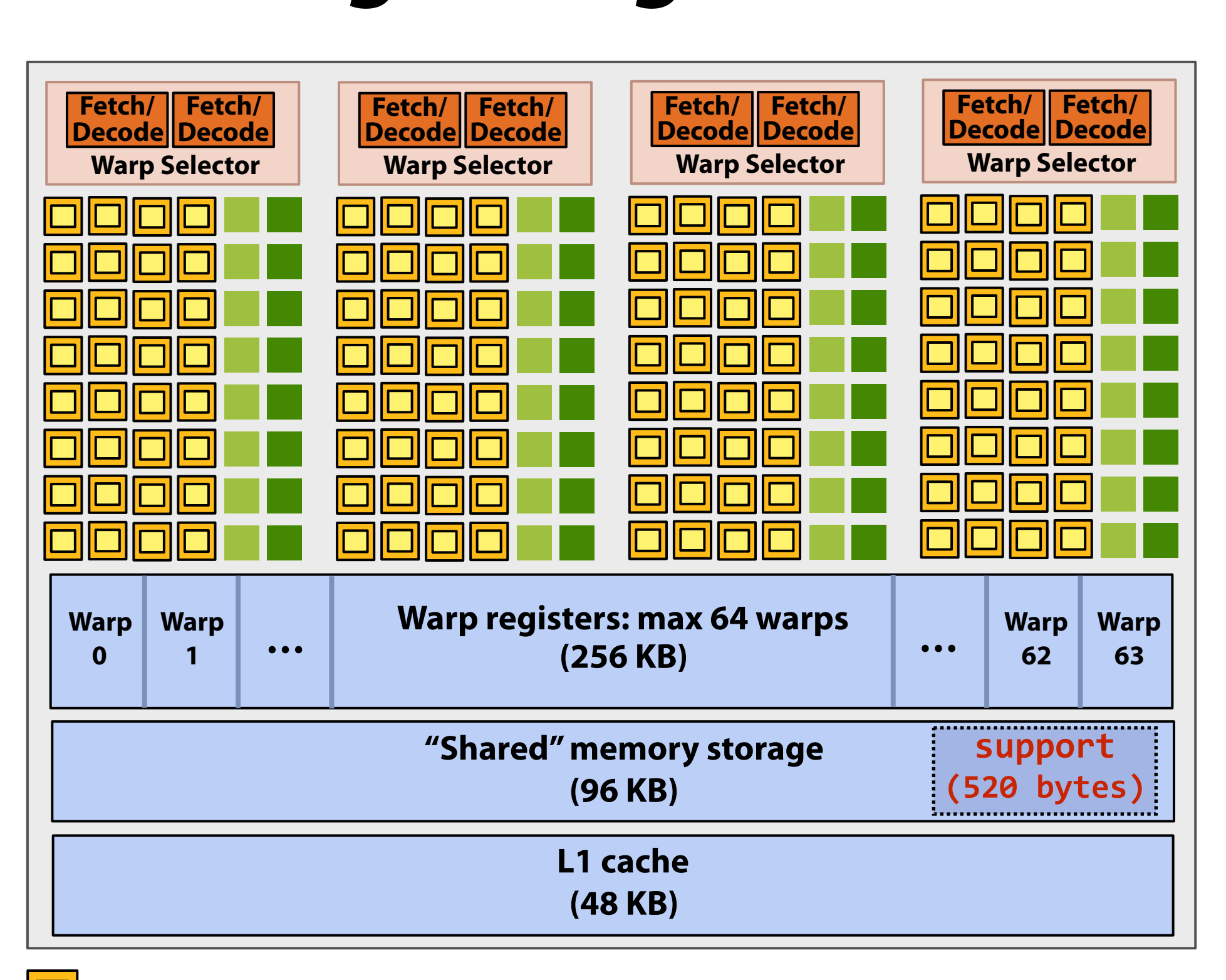

**Recall, CUDA kernels execute as SPMD programs = SIMD functional unit, call, CUDA Kernels = SIMD special function unit cule as 5** 

# **Review: what is a "warp"?**

- **▪ A warp is a CUDA implementation detail on NVIDIA GPUs**
- **▪ On modern NVIDIA hardware, groups of 32 CUDA threads in a thread block are executed simultaneously using 32-wide SIMD execution.**

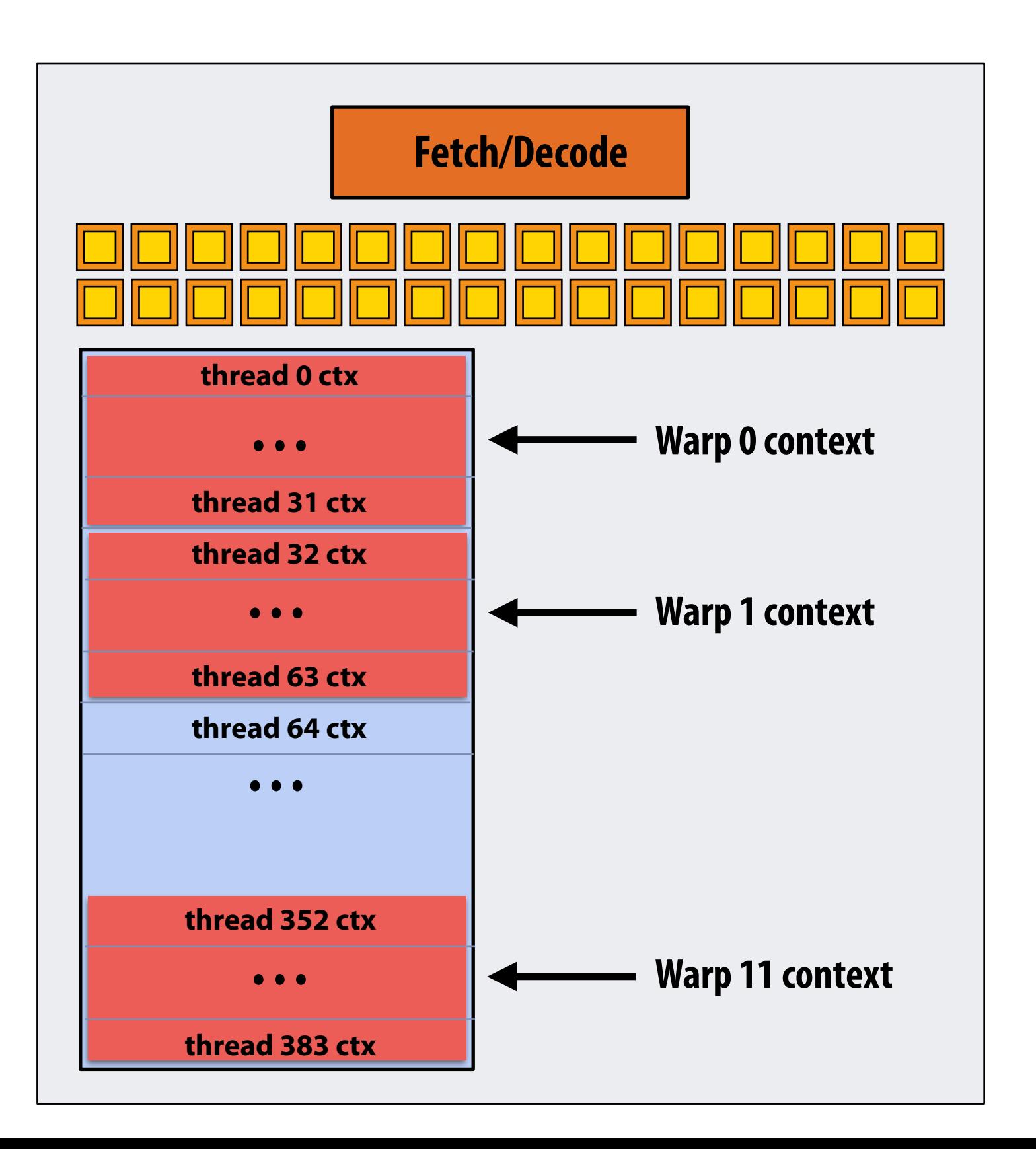

### **In this fake NVIDIA GPU example: The core maintains contexts for 12 warps Selects one warp to run each clock**

# **Review: what is a "warp"?**

- **▪ A warp is a CUDA implementation detail on NVIDIA GPUs**
- **▪ On modern NVIDIA hardware, groups of 32 CUDA threads in a thread block are executed simultaneously using 32-wide SIMD execution.** 
	- **- These 32 logical CUDA threads share an instruction stream and therefore performance can suffer due to divergent execution.**
	- **- This mapping is similar to how ISPC runs program instances in a gang.**
- **▪ The group of 32 threads sharing an instruction stream is called a warp.** 
	- **- In a thread block, threads 0-31 fall into the same warp (so do threads 32-63, etc.)**
	- **- Therefore, a thread block with 256 CUDA threads is mapped to 8 warps.**
	- **- Each "SM" core in the GTX 1080 is capable of scheduling and interleaving execution of up to 64 warps.**
	- **- So a "SM" core is capable of concurrently executing multiple CUDA thread blocks.**

**GPU memory DDR5 DRAM**

**(256 bit interface)**

## **NVIDIA GTX 1080 (20 SMs)**

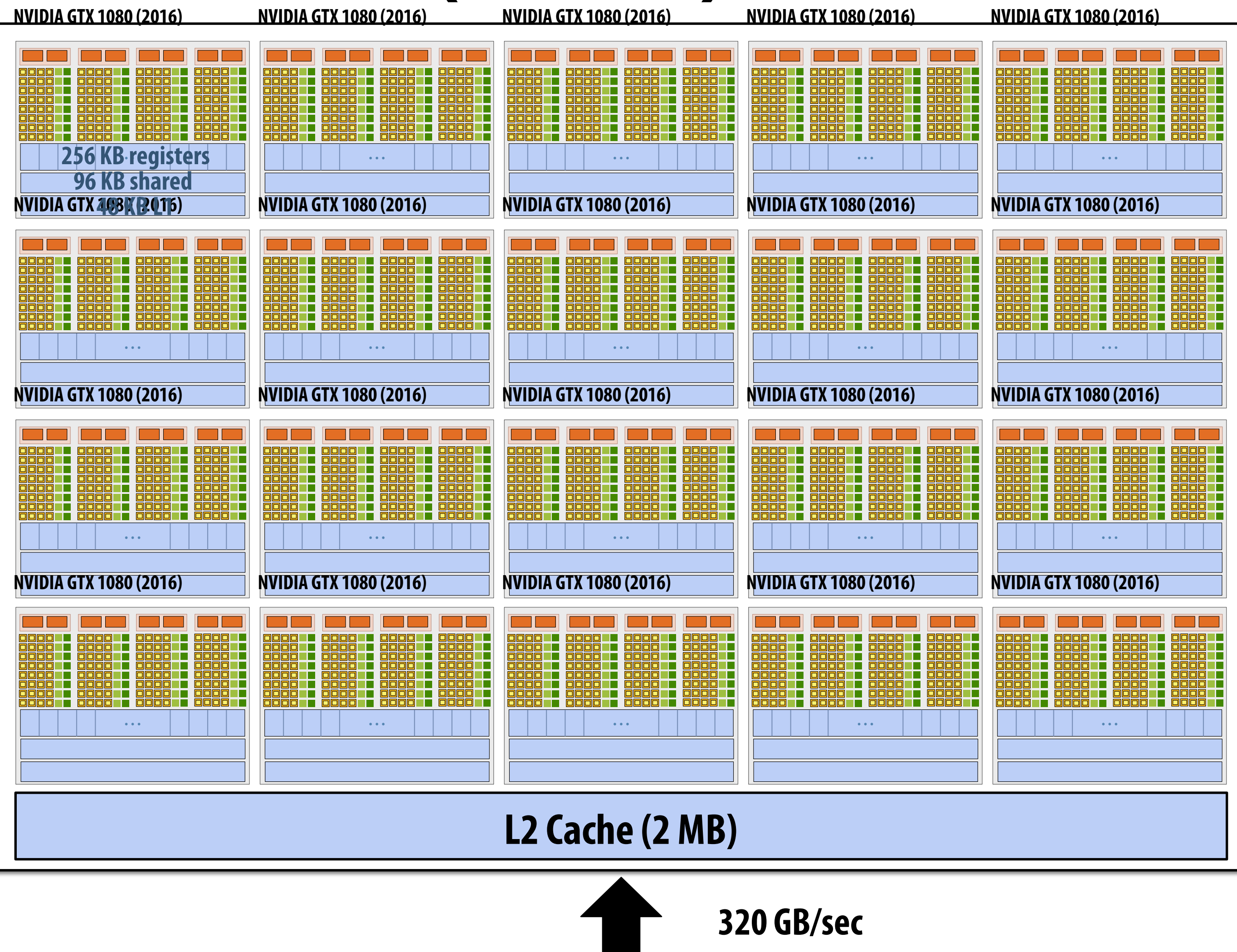

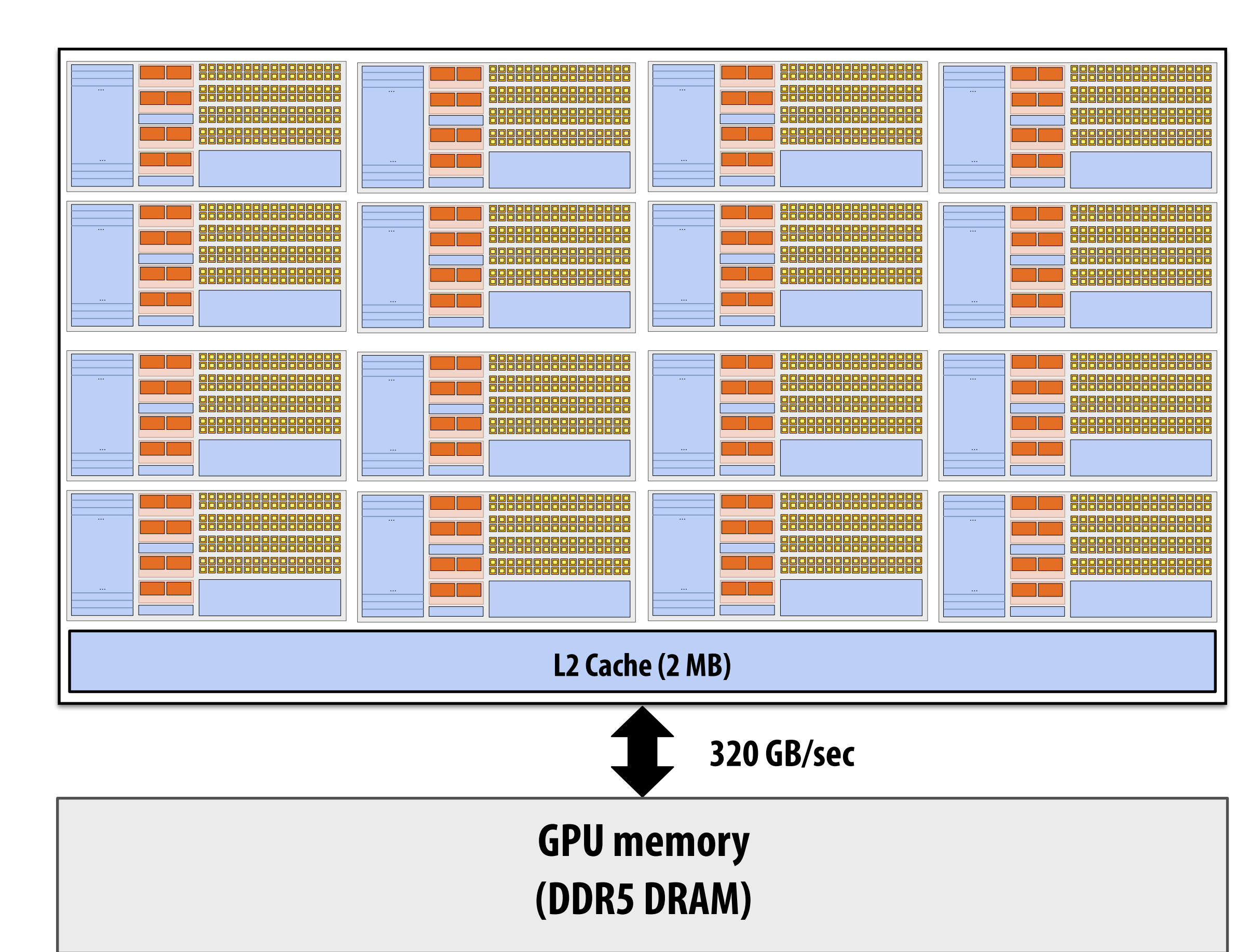

## **Summary: geometry of the GTX 1080**

**1.6 GHz clock**

**20 SM cores per chip**

### **20 x 128 = 2,560 SIMD mul-add ALUs = 8.1 TFLOPs**

**Up to 20 x 64 = 1280 interleaved warps per chip (40,960 CUDA threads/chip)** 

**TDP: 180 watts** 

## **Running a CUDA program on a GPU**

# **Running the convolve kernel**

**convolve kernel's execution requirements: Each thread block must execute 128 CUDA threads Each thread block requires 130 x sizeof(foat) = 520 bytes of shared memory**

### **Let's assume array size N is very large, so the host kernel launch generates thousands of thread blocks.**

**#define THREADS\_PER\_BLK 128 convolve<<<N/THREADS\_PER\_BLK, THREADS\_PER\_BLK>>>(N, input\_array, output\_array);**

**Let's run this program on the fake two-core GPU below.** 

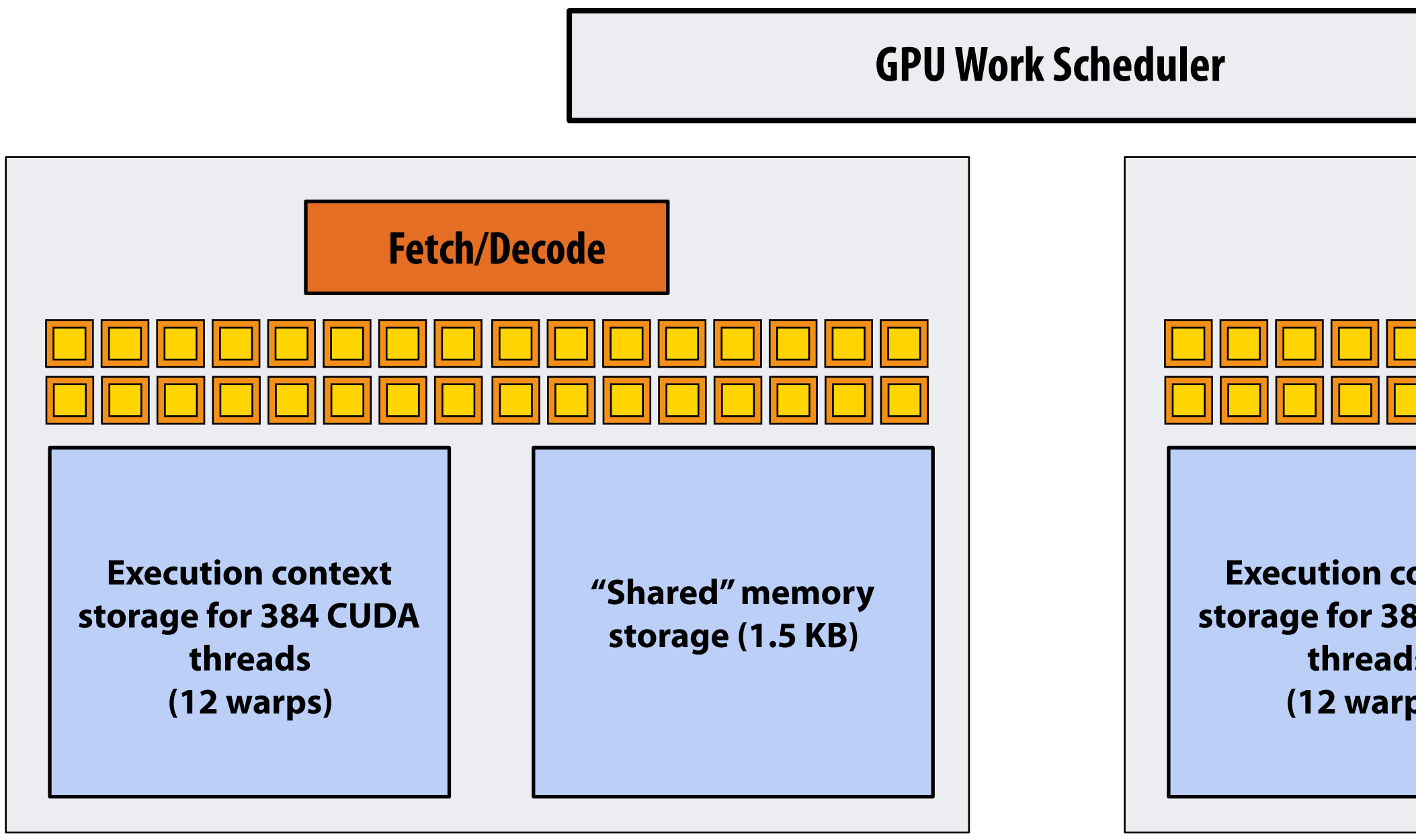

**(Note: my fake cores are much "smaller" than the GTX 1080 SM cores discussed earlier in lecture: they have fewer execution units, support for fewer active warps, less shared memory, etc.)**

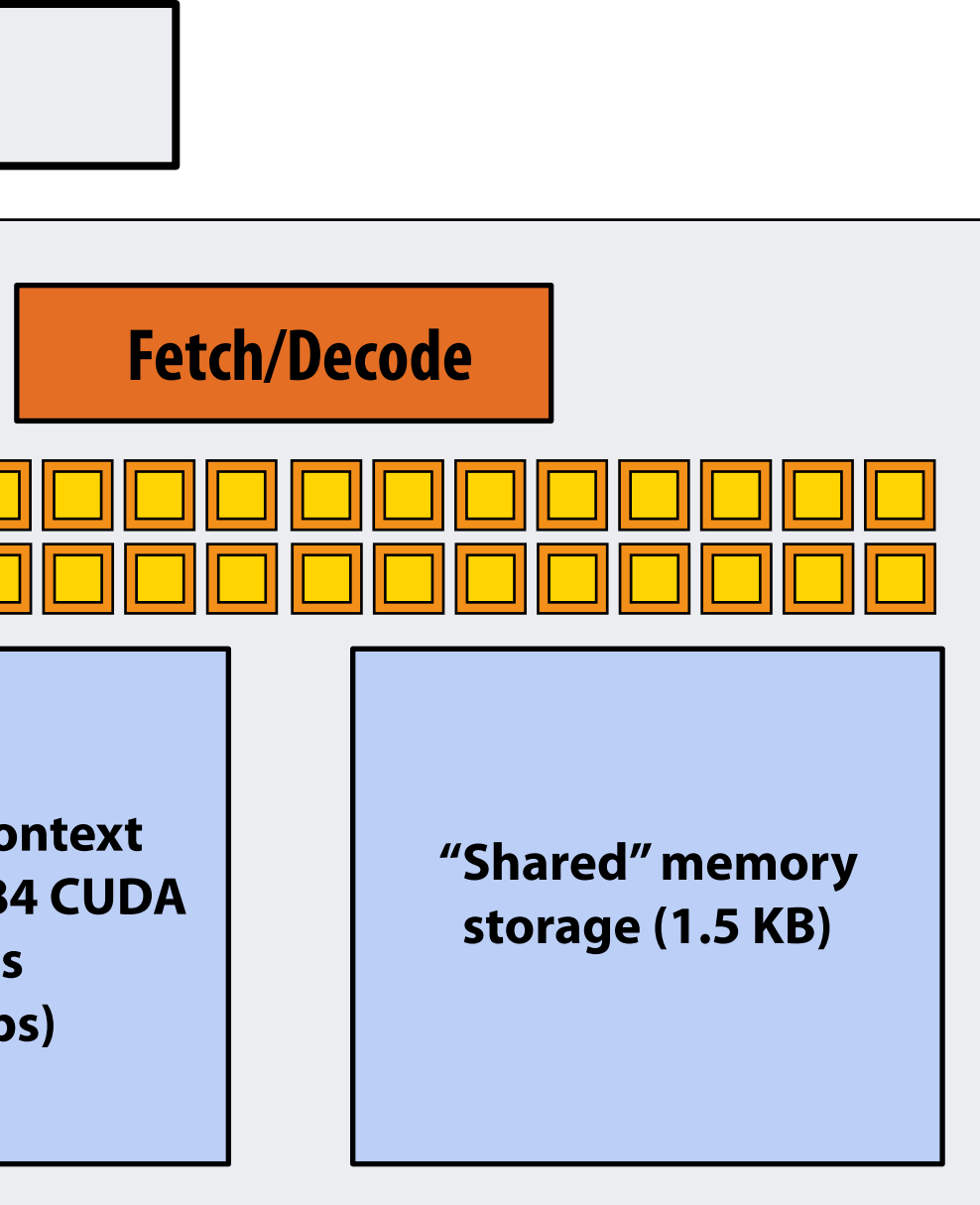

## **Running the CUDA kernel**

**Kernel's execution requirements:** 

**Each thread block must execute 128 CUDA threads** 

**Each thread block must allocate 130 x sizeof(foat) = 520 bytes of shared memory**

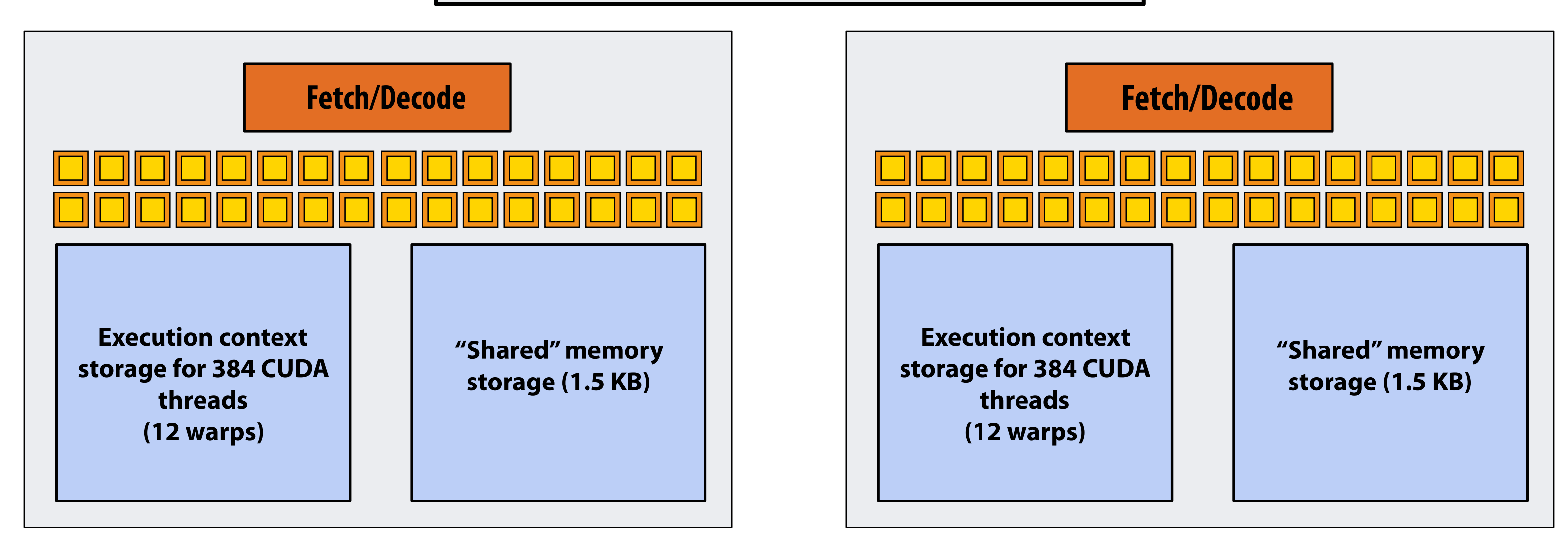

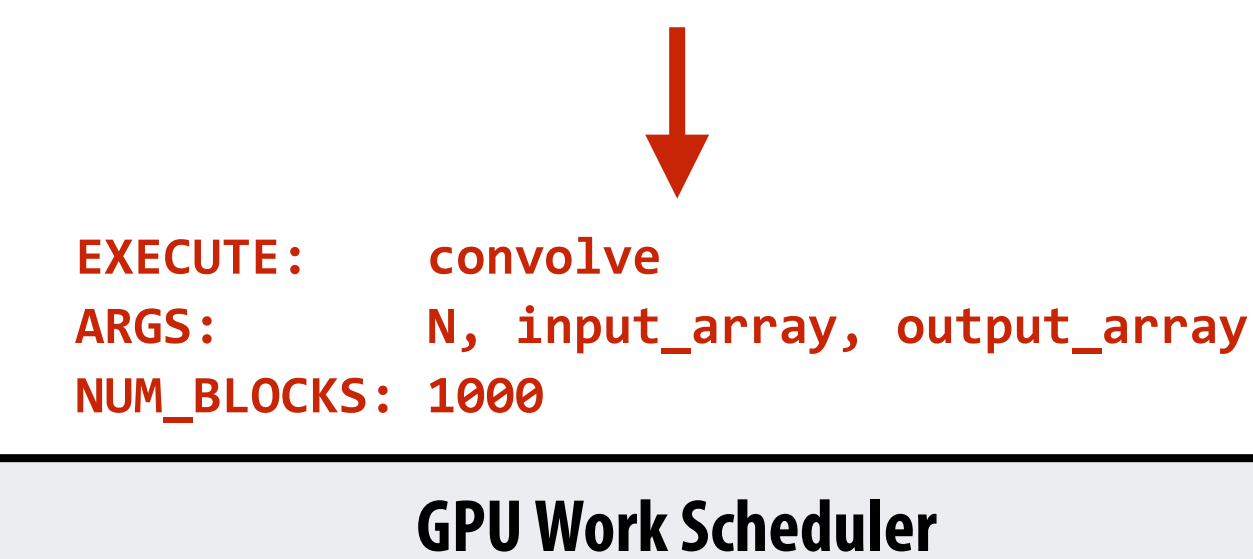

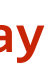

**Step 1: host sends CUDA device (GPU) a command ("execute this kernel")**

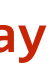

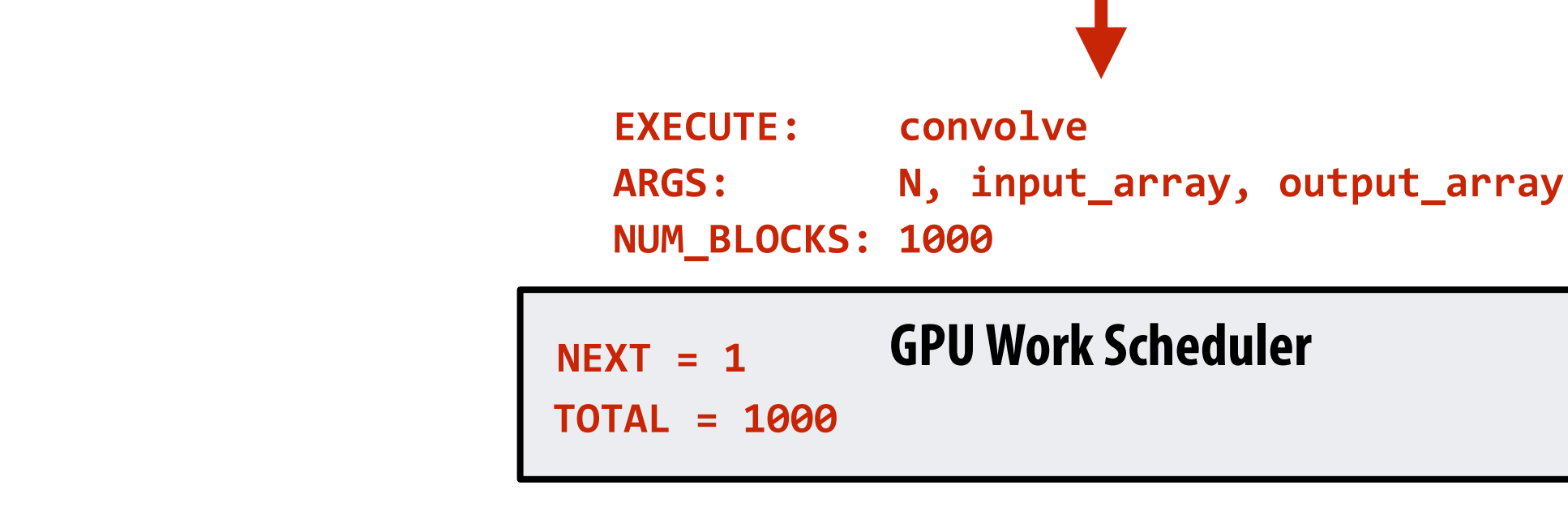

### **Step 2: scheduler maps block 0 to core 0 (reserves execution contexts for 128 threads and 520 bytes of shared storage)**

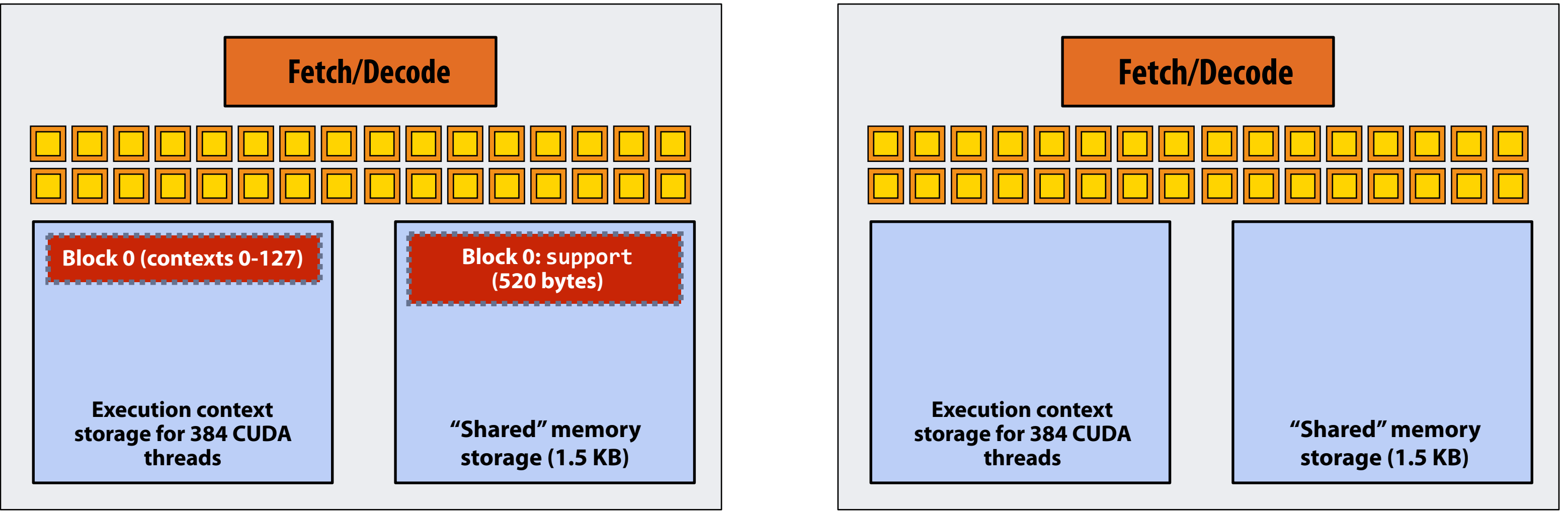

## **Running the CUDA kernel**

**Kernel's execution requirements:** 

**Each thread block must execute 128 CUDA threads** 

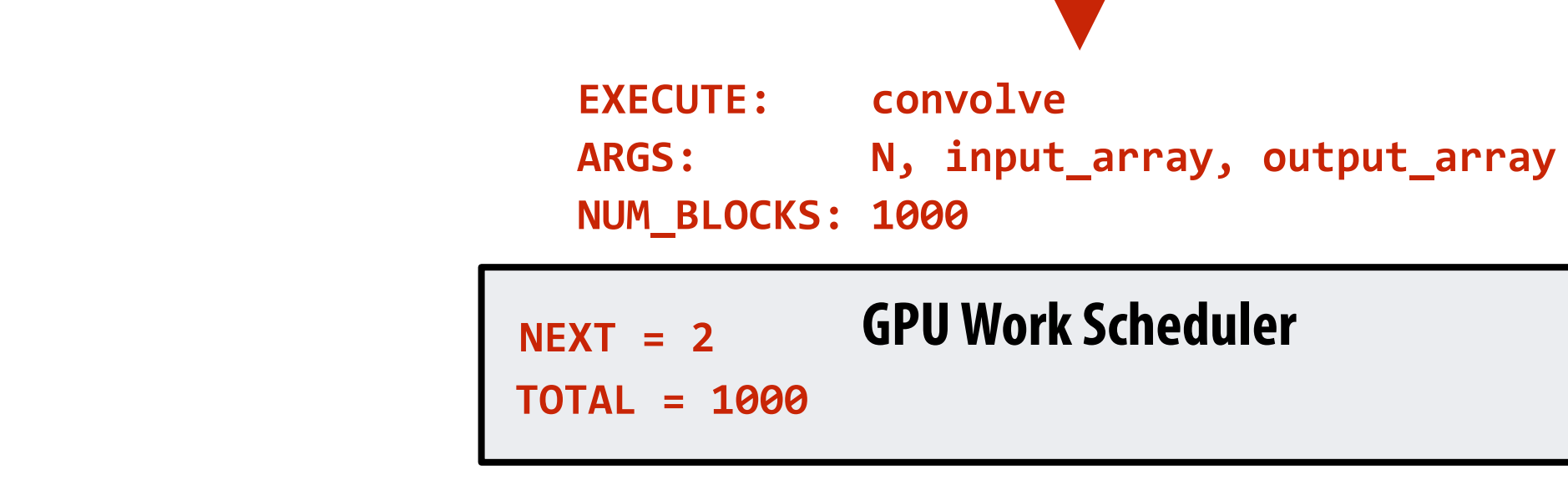

### **Step 3: scheduler continues to map blocks to available execution contexts (interleaved mapping shown)**

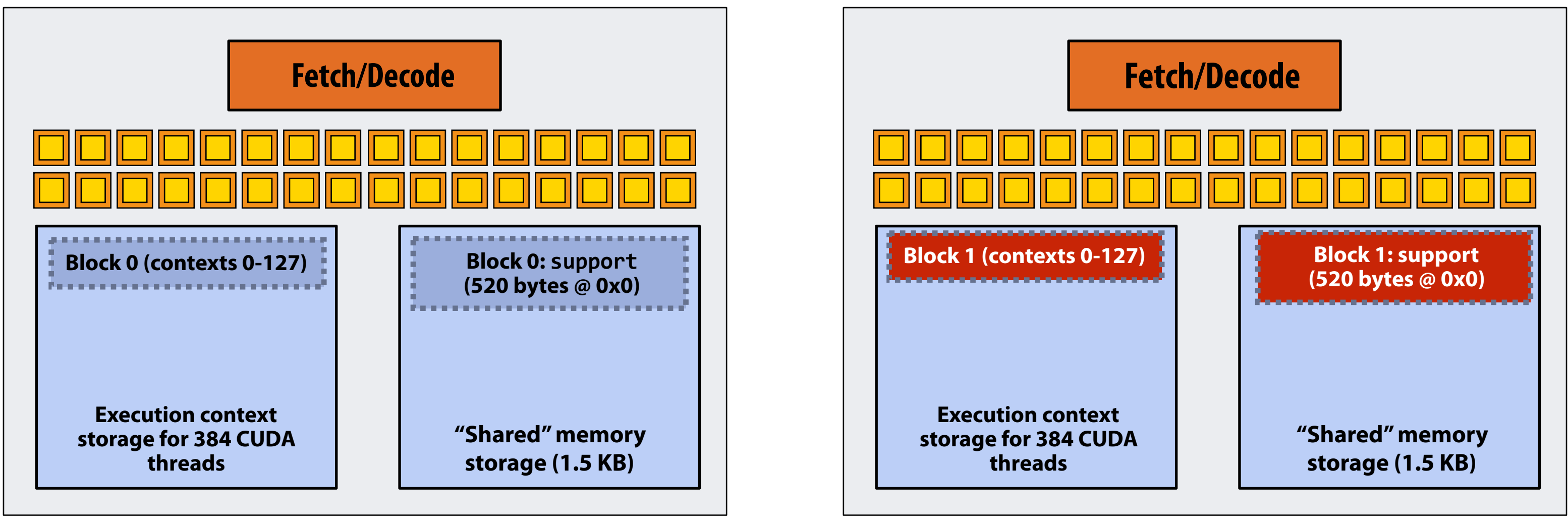

# **Running the CUDA kernel**

**Kernel's execution requirements:** 

**Each thread block must execute 128 CUDA threads** 

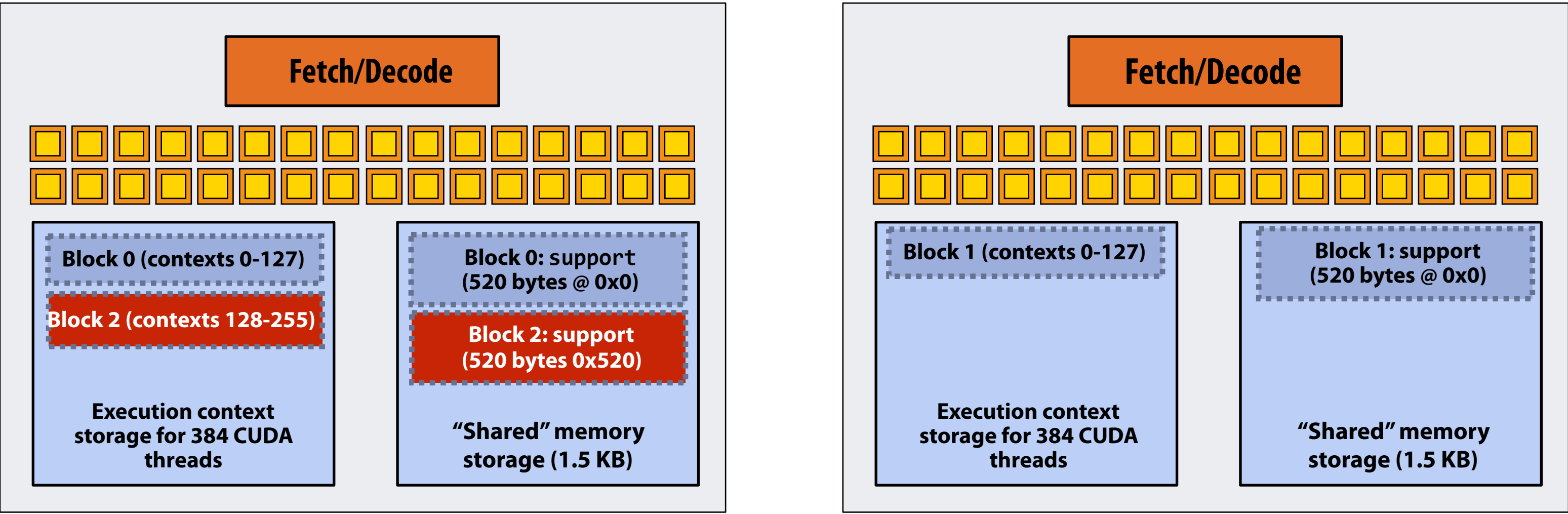

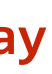

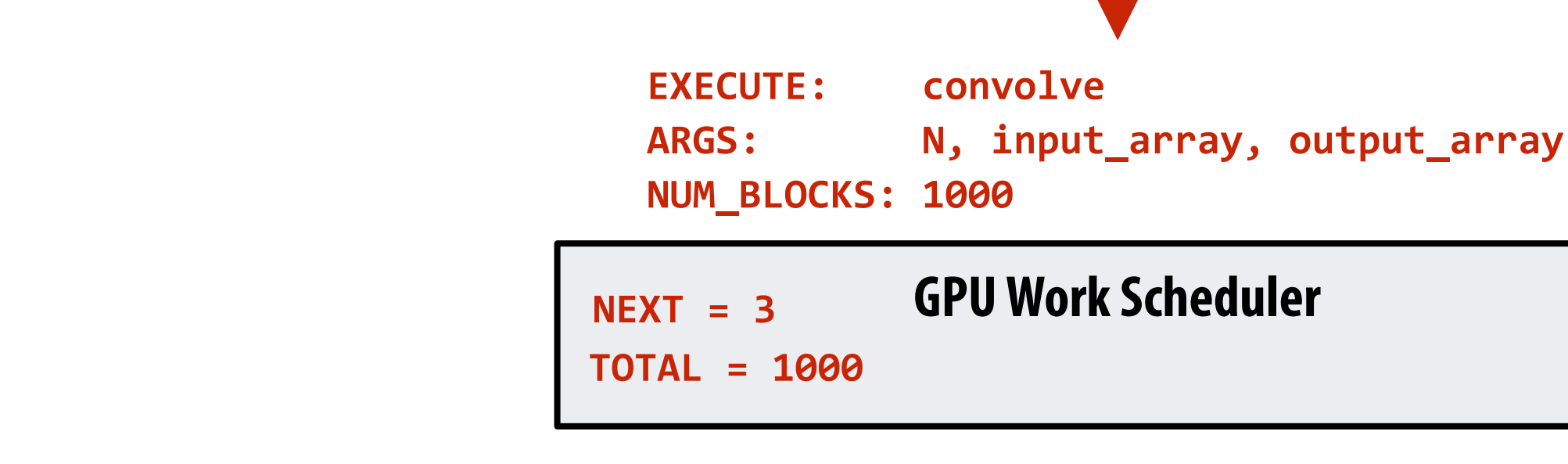

### **Step 3: scheduler continues to map blocks to available execution contexts (interleaved mapping shown)**

# **Running the CUDA kernel**

**Kernel's execution requirements:** 

**Each thread block must execute 128 CUDA threads** 

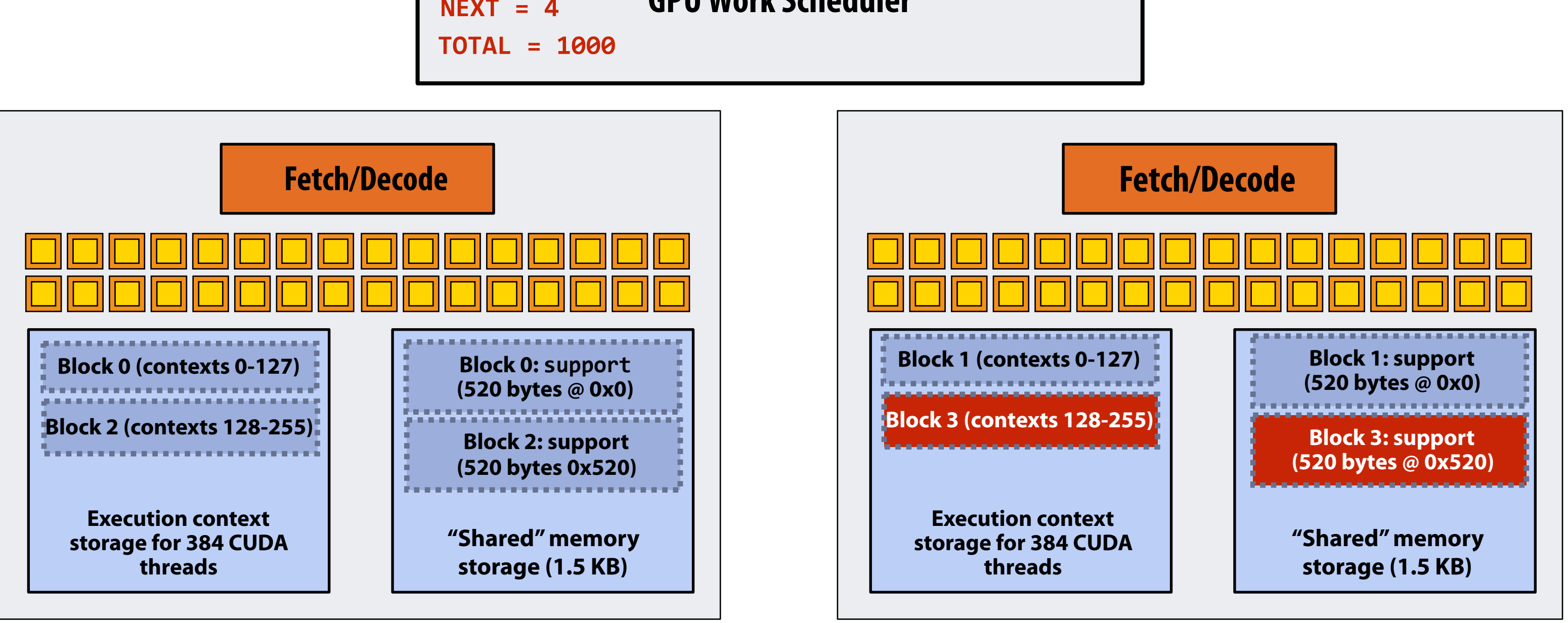

**Core 0 Core 1**

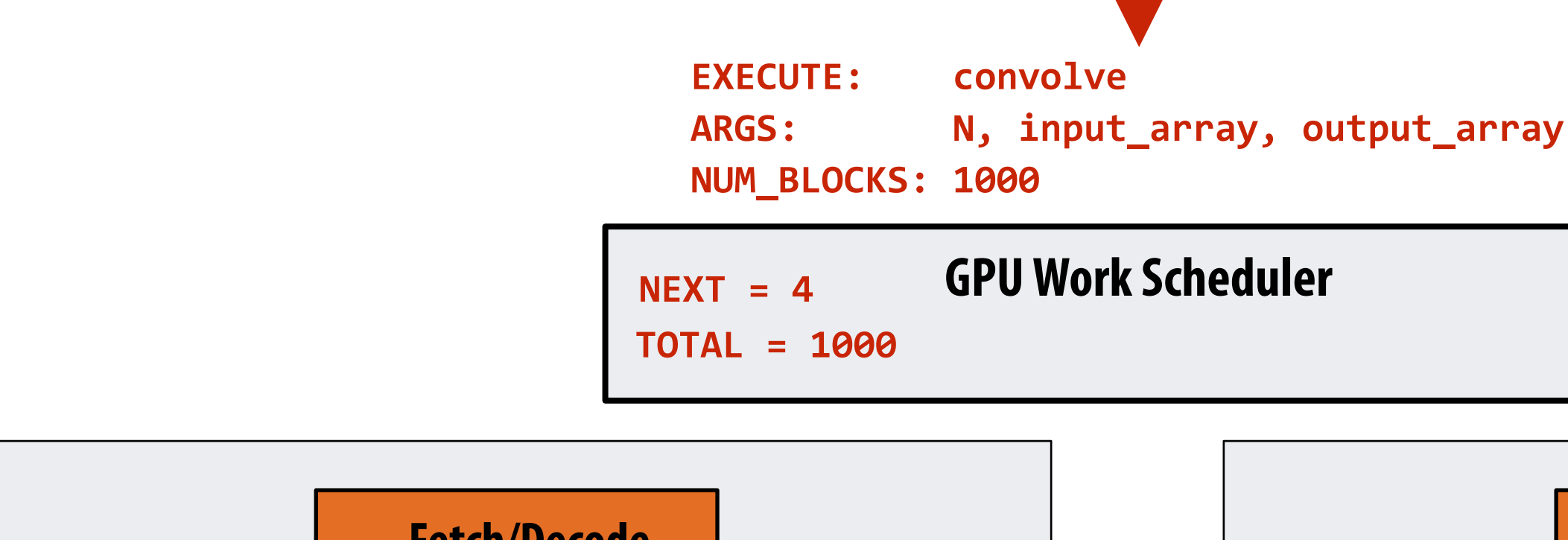

### **Step 3: scheduler continues to map blocks to available execution contexts (interleaved mapping shown). Only two thread blocks ft on a core**

**(third block won't ft due to insufficient shared storage 3 x 520 bytes > 1.5 KB)**

# **Running the CUDA kernel**

**Kernel's execution requirements:** 

**Each thread block must execute 128 CUDA threads** 

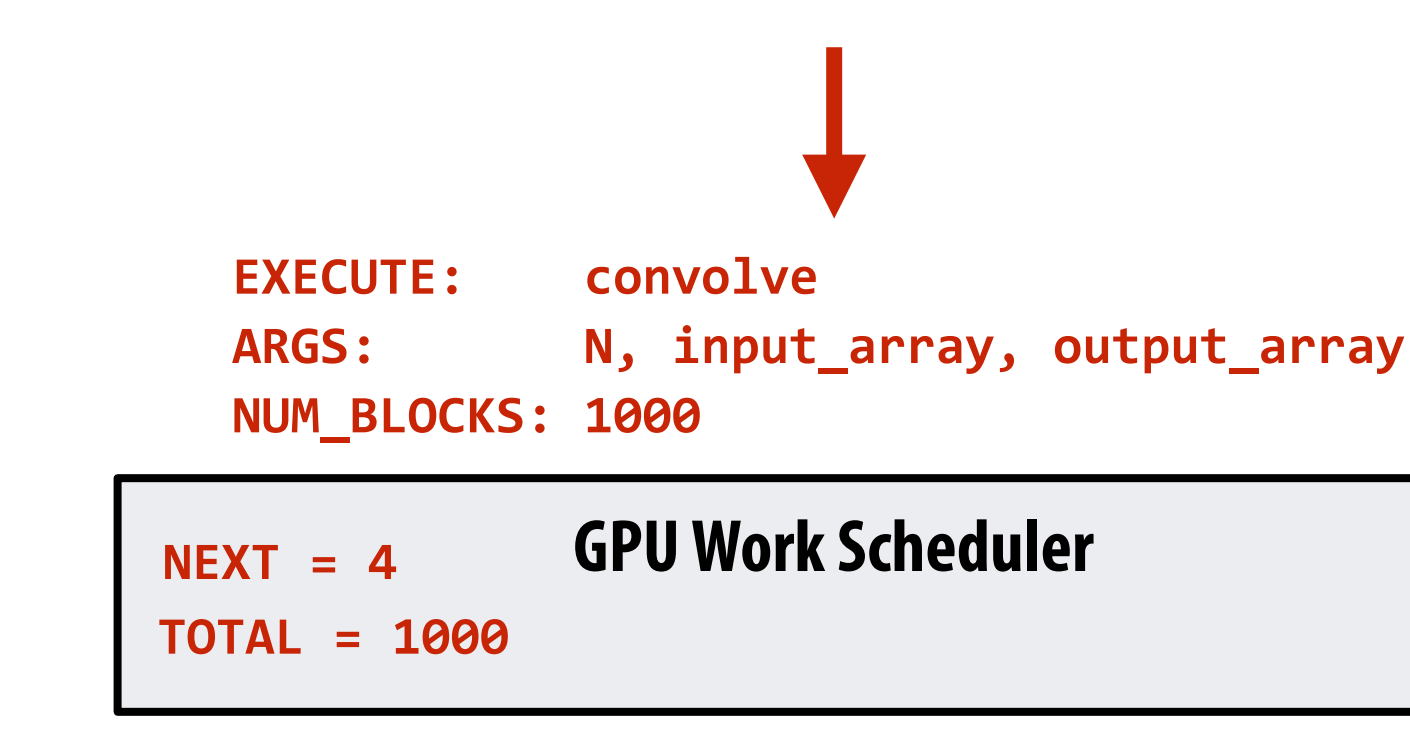

### **Step 4: thread block 0 completes on core 0**

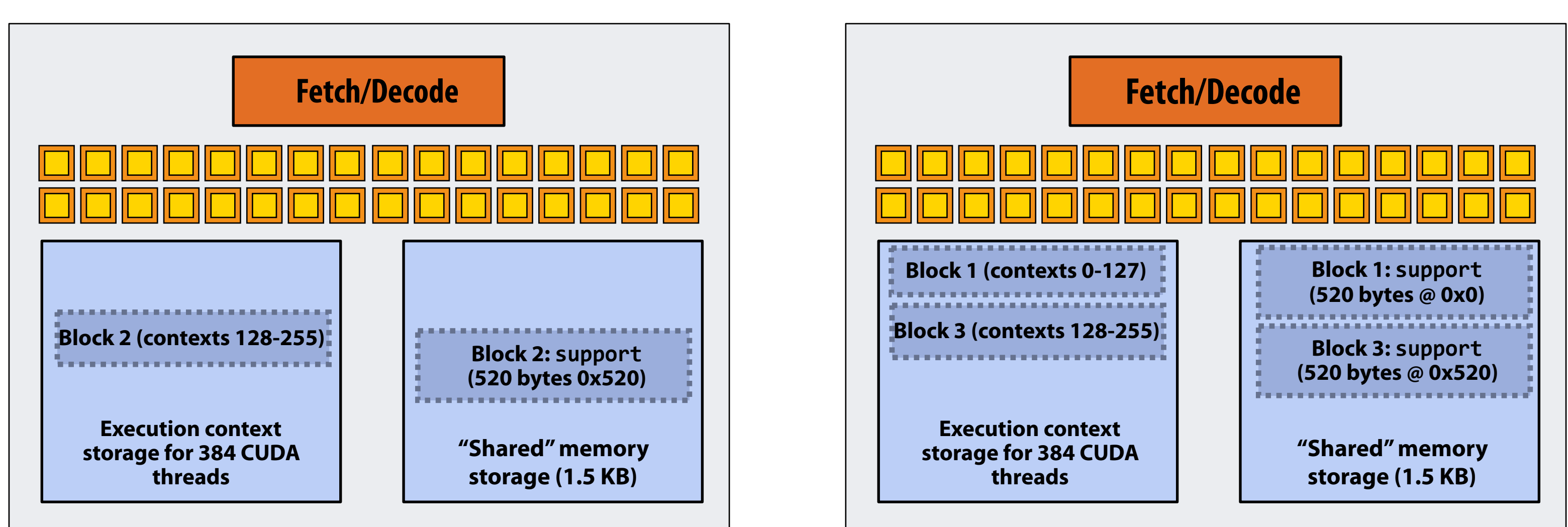

## **Running the CUDA kernel**

**Kernel's execution requirements:** 

**Each thread block must execute 128 CUDA threads** 

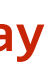

### **Step 5: block 4 is scheduled on core 0 (mapped to execution contexts 0-127)**

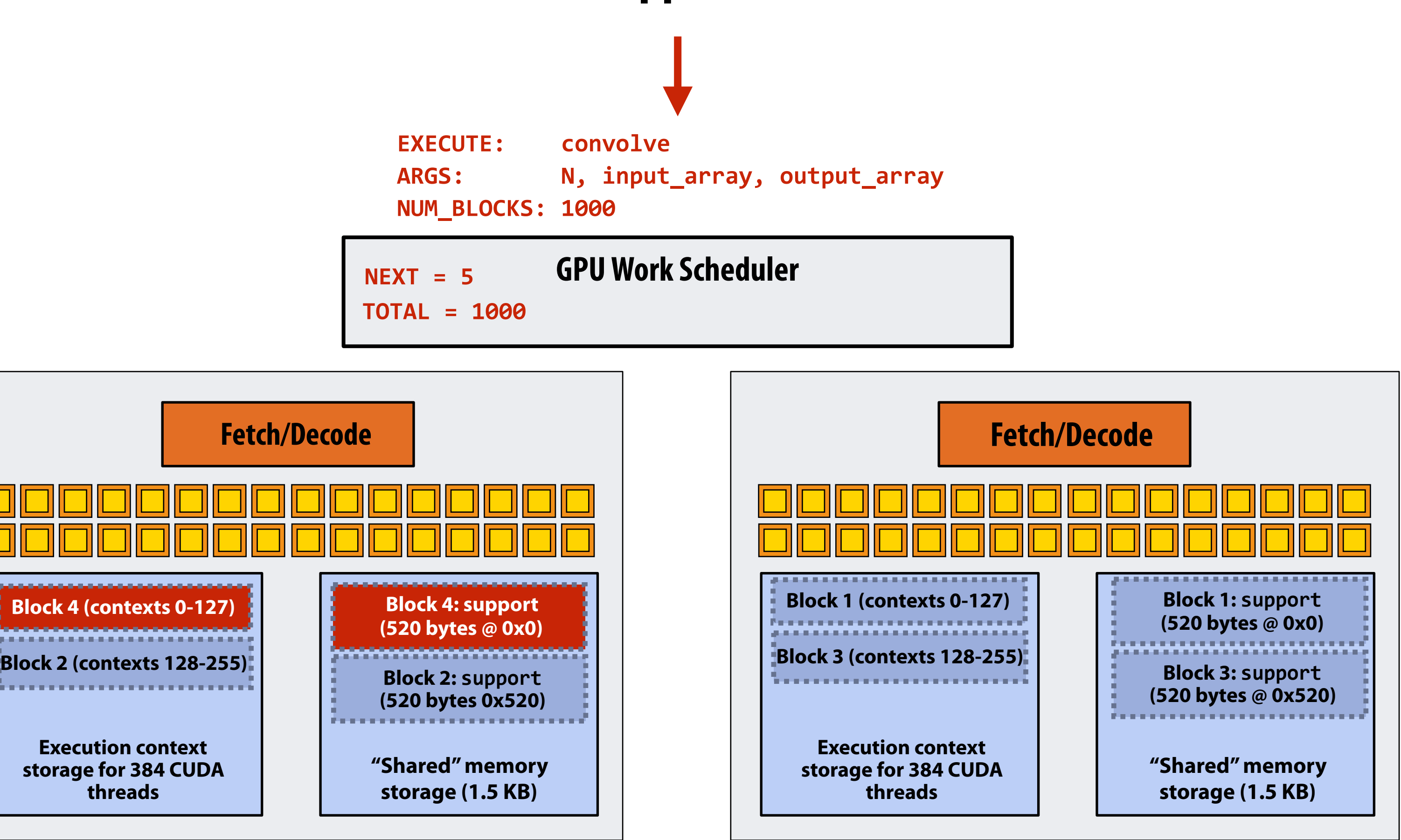

## **Running the CUDA kernel**

**Kernel's execution requirements:** 

**Each thread block must execute 128 CUDA threads**
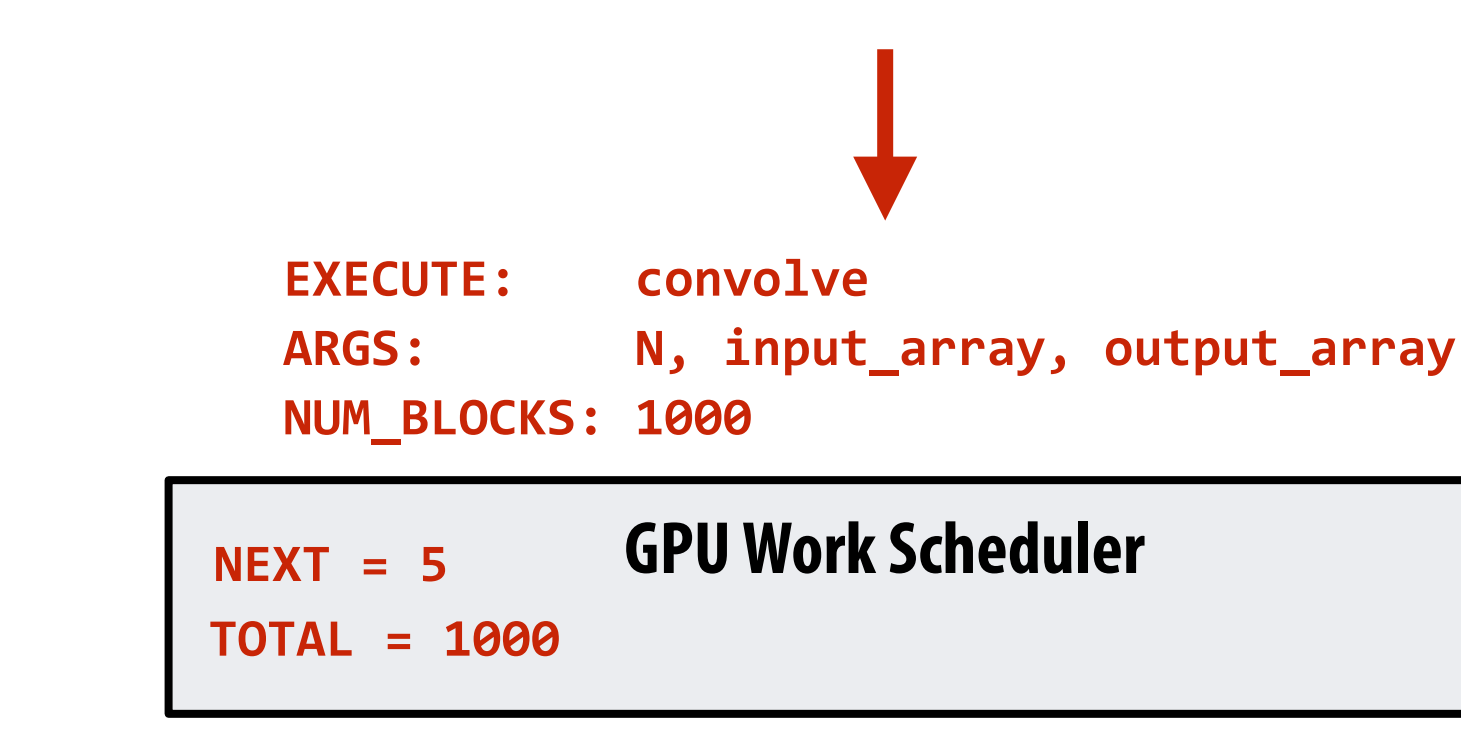

### **Step 6: thread block 2 completes on core 0**

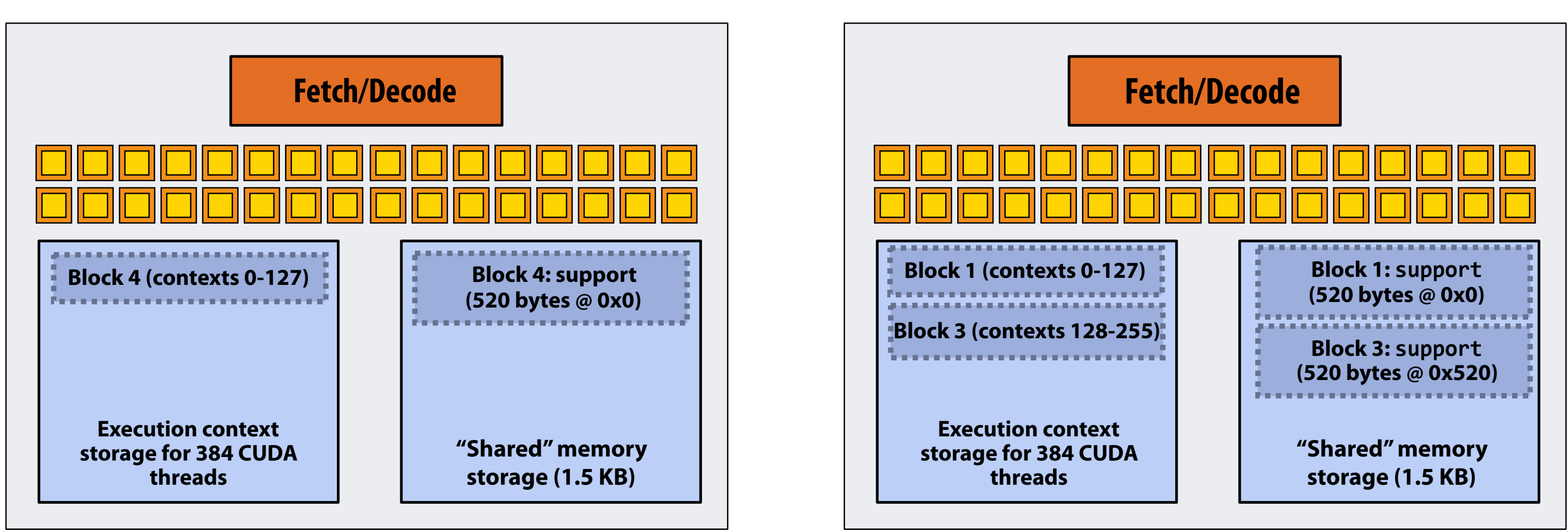

## **Running the CUDA kernel**

**Kernel's execution requirements:** 

**Each thread block must execute 128 CUDA threads** 

**Each thread block must allocate 130 x sizeof(foat) = 520 bytes of shared memory**

### **Step 7: thread block 5 is scheduled on core 0 (mapped to execution contexts 128-255)**

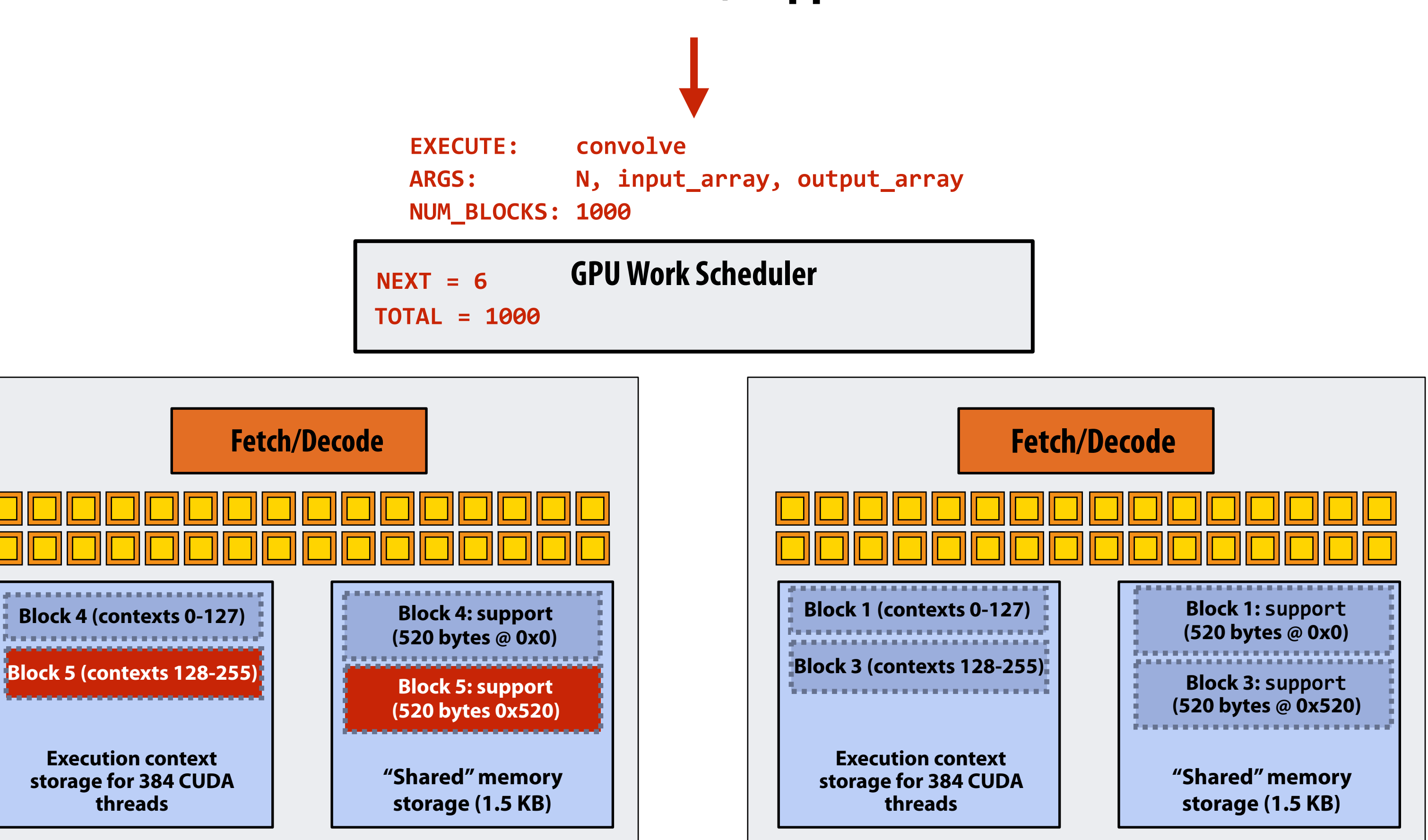

## **Running the CUDA kernel**

**Kernel's execution requirements:** 

**Each thread block must execute 128 CUDA threads** 

**Each thread block must allocate 130 x sizeof(foat) = 520 bytes of shared memory**

### **More advanced scheduling questions: (If you understand the following examples you really understand how CUDA programs run on a GPU, and also have a good handle on the work scheduling issues we've discussed in class to this point.)**

### **Why must CUDA allocate execution contexts for all threads in a block?**

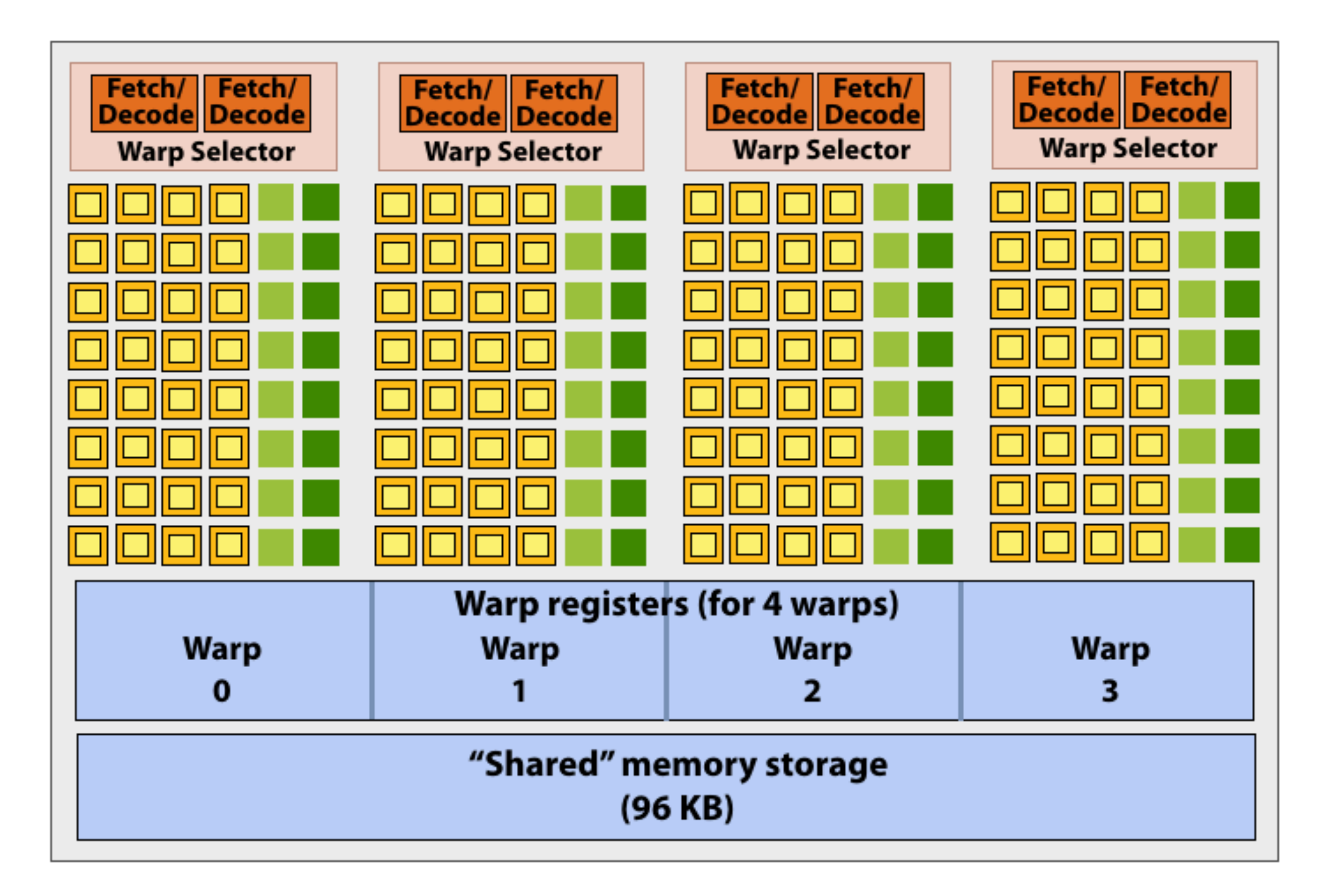

```
#define	THREADS_PER_BLK	256
 __global__	void	convolve(int	N,	float*	input,
                         float* output)
{	
   \_shared float support[THREADS_PER_BLK+2];
   int index = blockIdx.x * blockDim.x +
               threadIdx.x;
   support[threadIdx.x] = input[index];
   if (threadIdx.x < 2) {
      Support[THREADS_PER_BLK+threadIdx.x]
        = input[index+THREADS_PER_BLK];
   			}	
   			__syncthreads();	
   float result = 0.0f; // thread-local
   for (int i=0; i<3; i++)
     result += support[threadIdx.x + i];
   output[index] = result;}
```
**Imagine a thread block with 256 CUDA threads (needs 8 warps) (see code, top-right)**

**Assume a fake SM core with only 4 warps of execution contexts (illustrated above)**

**Why not just run four warps (threads 0-127) to completion then run next four warps (threads 128-255) to completion in order to execute the entire thread block?**

**CUDA kernels may create dependencies between threads in a block** 

**Simplest example is \_\_syncthreads()** 

**Threads in a block cannot be executed by the system in any order when dependencies exist.** 

**CUDA semantics: threads in a block ARE running concurrently. If a thread in a block is runnable it will eventually be run! (no deadlock)**

## **Implementation of CUDA abstractions ▪ Thread blocks can be scheduled in any order by the system**

- **- System assumes no dependencies between blocks**
- **- Logically concurrent**
- **- A lot like ISPC tasks, right?**

### **▪ CUDA threads in same block DO run at the same time**

- **- When block begins executing, all threads are running (these semantics impose a scheduling constraint on the system)**
- **- A CUDA thread block is itself an SPMD program**
- **- Threads in thread-block are concurrent, cooperating "workers"**

### **▪ CUDA implementation:**

- **- A NVIDIA GPU warp has performance characteristics akin to an ISPC gang of instances (but unlike an ISPC gang, the warp concept does not exist in the programming model\*)**
- **- All warps in a thread block are scheduled onto the same core, allowing for high-BW/low latency communication through shared memory variables**
- **- When all threads in block complete, block resources (shared memory allocations, warp execution contexts) become available for next block**

**\* Exceptions to this statement include intra-warp builtin operations like swizzle and vote** 

## **Consider a program that creates a histogram:**

- **▪ This example: build a histogram of values in an array** 
	- **- All CUDA threads atomically update shared variables in global memory**
- **Notice I have never claimed CUDA thread blocks were guaranteed to be independent. I only stated CUDA reserves the right to schedule them in any order.**
- **▪ This is valid code! This use of atomics does not impact implementation's ability to schedule blocks in any order (atomics used for mutual exclusion, and nothing more)**

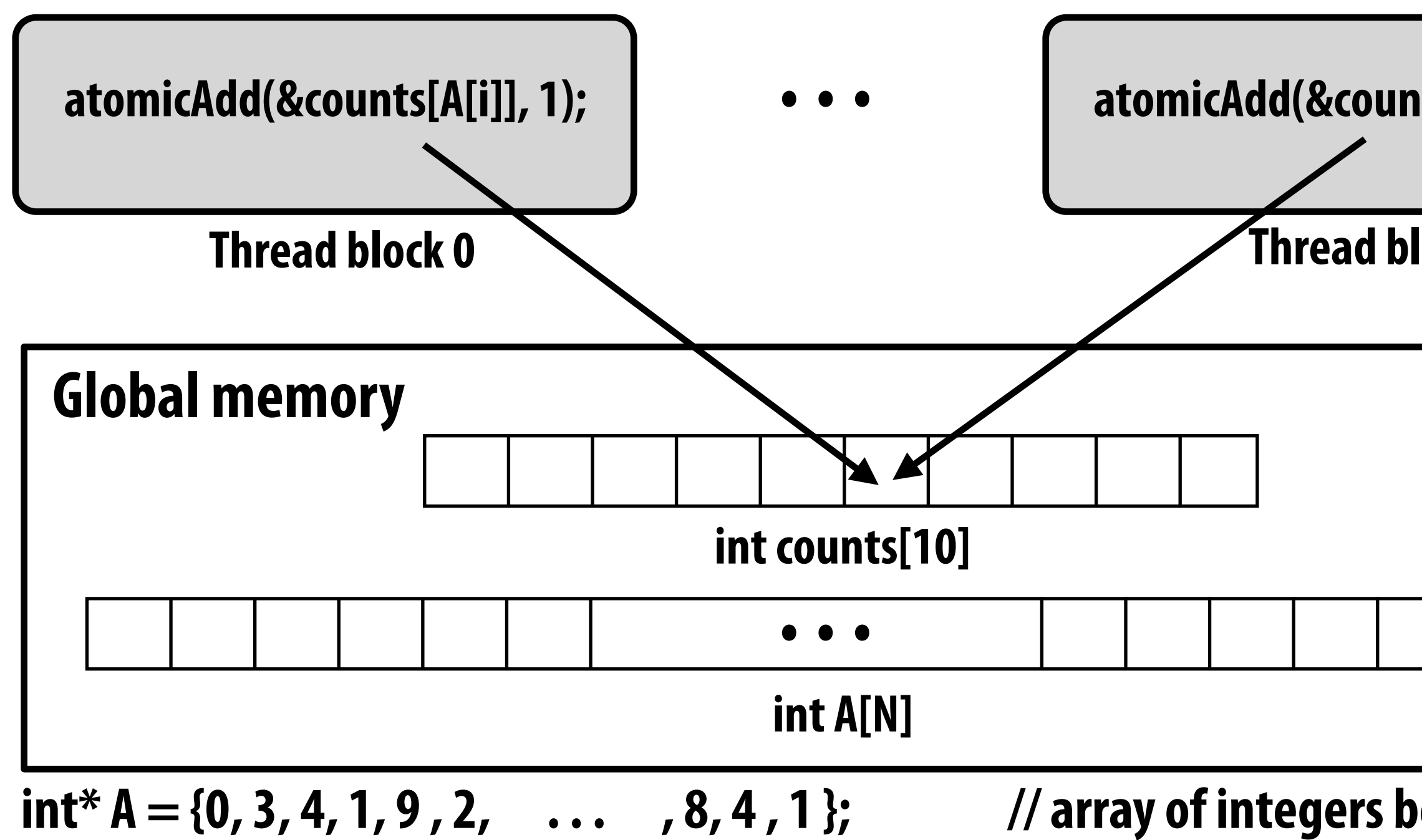

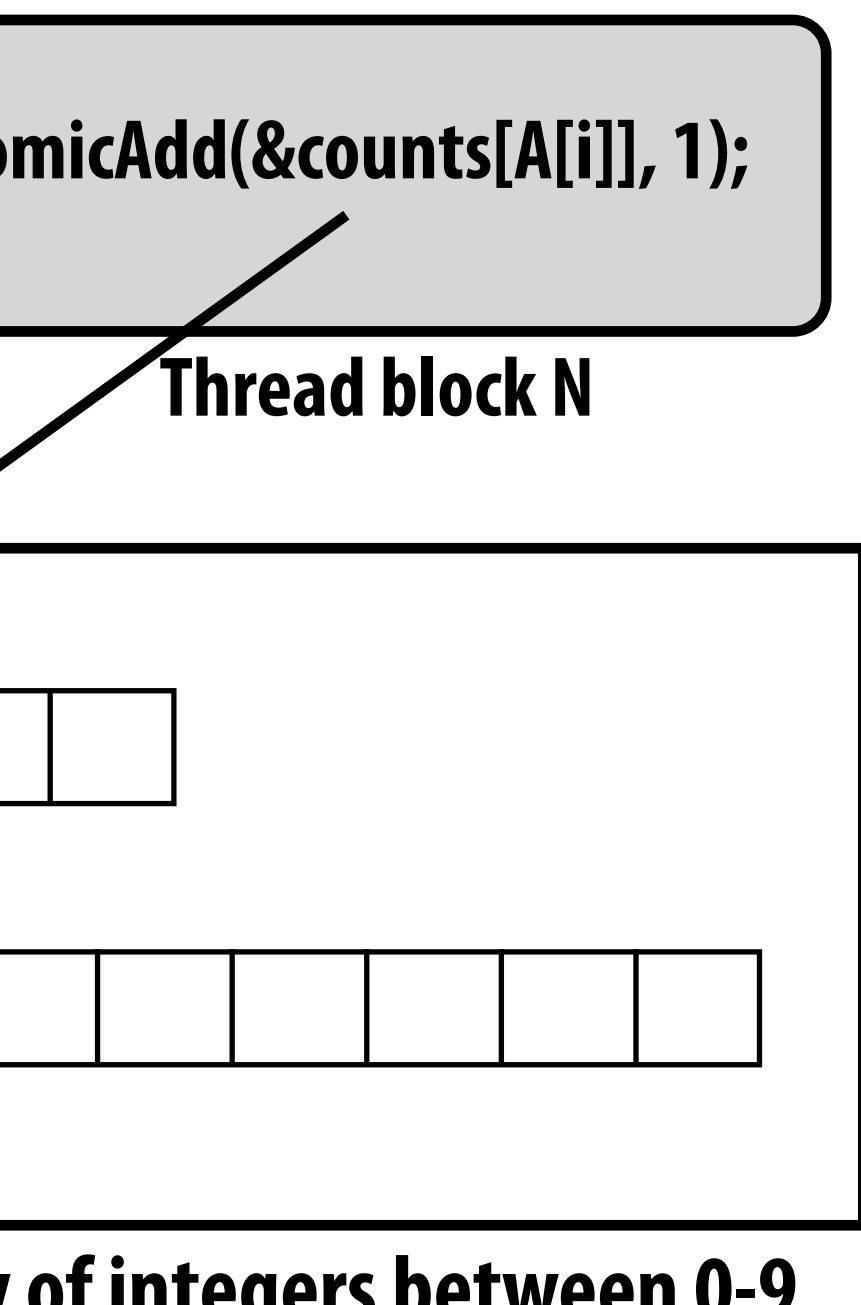

## **But is this reasonable CUDA code? ▪ Consider implementation of on a single core GPU with resources**

# **for one CUDA thread block per core**

- **- What happens if the CUDA implementation runs block 0 frst?**
- **- What happens if the CUDA implementation runs block 1 frst?**

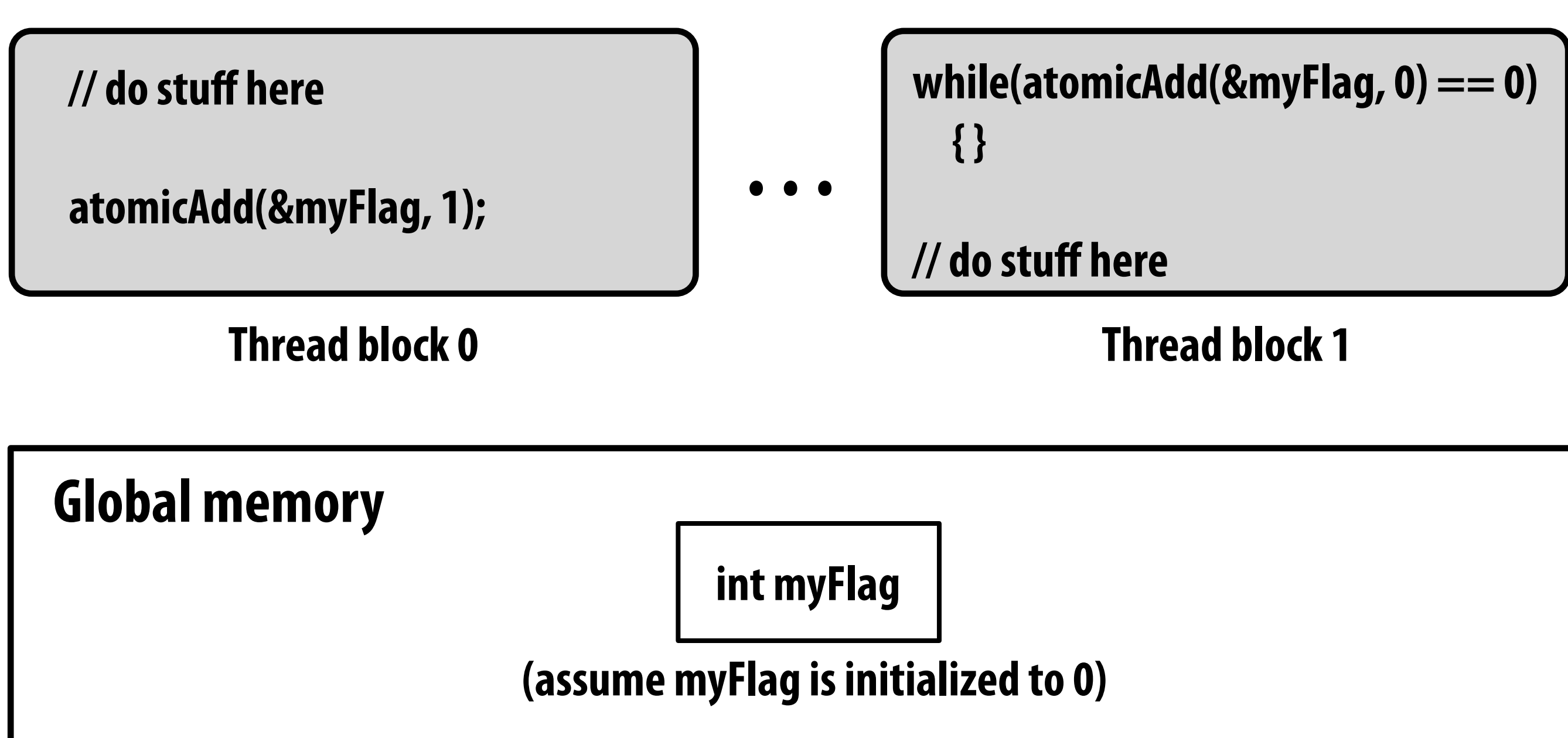

### **"Persistent thread" CUDA programming style**

```
#define	THREADS_PER_BLK	128	
#define	BLOCKS_PER_CHIP	20	*	(2048/128) //	specific	to	GTX	1080	GPU
 __device__	int	workCounter	=	0;	 //	global	mem	variable
  _global__ void convolve(int N, float* input, float* output) {
  \_shared int startingIndex;
  \_shared float support[THREADS_PER_BLK+2]; // shared across block
  while (1) {
     // thread block grabs next "piece of work" for block to do
     // represented by 'startingIndex'
     if (threadIdx.x == 0)StartingIndex = atomicInc(workCounter, THREADS_PER_BLK);
     					__syncthreads();
    if (startingIndex >= N)
        break;
     int index = startingIndex + threadIdx.x; // thread local
     support[threads.x] = input[index];if (threadIdx.x < 2)Support[THREADS_PER_BLK+threadIdx.x] = input[index+THREADS_PER_BLK];
     					__syncthreads();	
     float result = 0.0f; // thread-local variable
     for (int i=0; i<3; i++)
       result += support[threadIdx.x + i];
     output[index] = result;
      						__syncthreads();	
B
}	
//	host	code	//////////////////////////////////////////////////////	
int N = 1024 * 1024;
cudaMalloc(&devInput,	N+2);		//	allocate	array	in	device	memory
cudaMalloc(&devOutput, N); // allocate array in device memory
//	properly	initialize	contents	of	devInput	here	...	
convolve<<<BLOCKS_PER_CHIP,	THREADS_PER_BLK>>>(N,	devInput,	devOutput);
```
**Idea: write CUDA code that requires knowledge of the number of cores and blocks per core that are supported by underlying GPU implementation.**

**Programmer launches exactly as many thread blocks as will fll the GPU** 

**(Program makes assumptions about GPU implementation: that GPU will in fact run all blocks concurrently. Ugg!)** 

**Now, work assignment to blocks is implemented entirely by the application (circumvents GPU's thread block scheduler)**

**Now the programmer's mental model is that \*all\* CUDA threads are concurrently running on the GPU at once.**

## **CUDA summary**

- **▪ Execution semantics** 
	- **- Partitioning of problem into thread blocks is in the spirit of the data-parallel model (intended to be machine independent: system schedules blocks onto any number of cores)**
	- **- Threads in a thread block actually do run concurrently (they have to, since they cooperate)** 
		- **- Inside a single thread block: SPMD shared address space programming**
	- **- There are subtle, but notable differences between these models of execution. Make sure you understand it. (And ask yourself what semantics are being used whenever you encounter a parallel programming system)**
- **▪ Memory semantics** 
	- **- Distributed address space: host/device memories**
	- **- Thread local/block shared/global variables within device memory** 
		- **- Loads/stores move data between them (so it is correct to think about local/shared/ global memory as being distinct address spaces)**
- **▪ Key implementation details:** 
	- **- Threads in a thread block are scheduled onto same GPU core to allow fast communication through shared memory**
	- **- Threads in a thread block are are grouped into warps for SIMD execution on GPU hardware**

# **One last point… (for those interested in gfx)**

- **▪ In this lecture, we talked about writing CUDA programs for the programmable cores in a GPU** 
	- **- Work (described by a CUDA kernel launch) was mapped onto the cores via a hardware work scheduler**
- **Remember, there is still the graphics pipeline interface for driving GPU execution for real-time 3D graphics** 
	- **- And much of the interesting non-programmable functionality of the GPU is present to accelerate execution of graphics pipeline operations**
	- **- It's more or less "turned off" when running CUDA programs**
- **▪ How the GPU implements the graphics pipeline efficiently is a topic for an advanced graphics class…**